UNIVERSIDAD

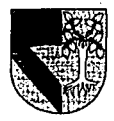

#### ESCUELA DE INGENIERIA

#### CON ESTUDIOS INCORPORADOS A LA UNIVERSIDAD NACIONAL AUTONOMA DE MEXICO

## **OPTIMIZACION DE UN SISTEMA DE IMPORTACIONES DE UNA CADENA COMERCIAL.**

## **TESIS**

QUE PARA OBTENER EL TITULO DE:

INGENIERO MECANICO ELECTRICISTA

AREA INGENIERIA INDUSTRIAL

PRESENTA:

#### ALFONSO EDUARDO MERCADO GARZA

DIRECTOR DE TESIS: ING. JOSE LUIS GONZALEZ ACUÑA

MEXICO, D.F.

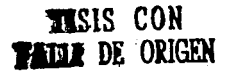

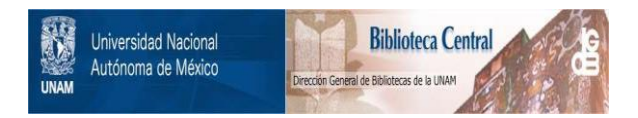

# **UNAM – Dirección General de Bibliotecas Tesis Digitales Restricciones de uso**

# **DERECHOS RESERVADOS © PROHIBIDA SU REPRODUCCIÓN TOTAL O PARCIAL**

Todo el material contenido en esta tesis está protegido por la Ley Federal del Derecho de Autor (LFDA) de los Estados Unidos Mexicanos (México).

El uso de imágenes, fragmentos de videos, y demás material que sea objeto de protección de los derechos de autor, será exclusivamente para fines educativos e informativos y deberá citar la fuente donde la obtuvo mencionando el autor o autores. Cualquier uso distinto como el lucro, reproducción, edición o modificación, será perseguido y sancionado por el respectivo titular de los Derechos de Autor.

# **AGRADECIMIENTOS**

·· ...

 $\mathcal{L}^{(n)}$  .

A Dios

Amis Padres

A mis hermanas: Laura *y* Alejandra

A Edelmiro Garza , Roberto Garza *y* Marcelino Vil/arruel

**A mis profesores** 

**A mis primos y amigos** 

# **INDICE**

# INTRODUCCION  $\mathbf{I}$ CAPITULO 1 LA APERTURA COMERCIAL; DETONADOR DE NUEVAS IMPORTACIONES 1.1 ASPECTOS DE LA APERTURA COMERCIAL  $\blacksquare$ 1.2 EL INICIO DE LA LIBERACION 1 1.3 EL RETROCESO COMERCIAL 1.4 LA APERTURA REAL 1.5 LA ACTUALIDAD Y SUS RESULTADOS 5

### **CAPITULO 2**

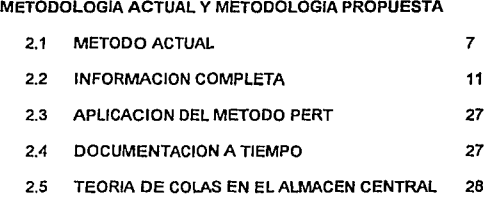

### CAPITULO 3

#### ESTUDIO PERT

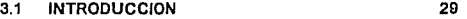

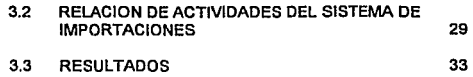

# **CAPITUL04**

OBTENCION DEL COSTO ESTIMADO

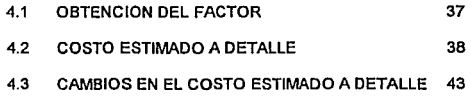

# **CAPITULO** 5

ESTUDIO Y APLICACION DE LA TEORIA DE COLAS

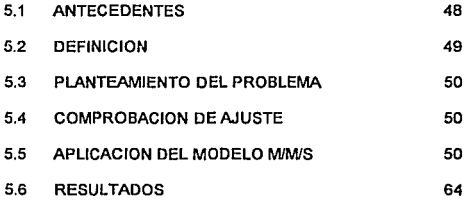

# **CONCLUSIONES**

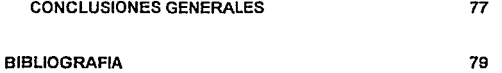

### ANEXO!

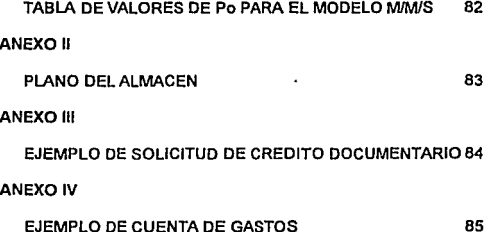

## INTRODUCCION

La apertura social, política y económica actual del país, genera una nueva estrategia global de los negocios; el país se enfrenta a un nuevo mundo con un alto nivel de competitividad y eficiencia.

Las políticas de proteccionismo utilizadas en el pasado provocaron vicios en la planta productiva nacional debido a que su competencia era local; no existía la necesidad de producir mejor y a precios más bajos, es decir, con calidad ya que de todas formas el mercado era cautivo y, por lo tanto, la venta de esos productos segura.

Los cambios ocurridos en los últimos años sacudieron a la planta productiva y de servicios nacional, las cuales viendo la inminente apertura están tratando de modernizarse, reduciendo costos *y* gastos *y* optimizando recursos y procesos. Uno de los sectores de servicios quo más dinámicamente ingresó a este nuevo plano de compotencia fueron las cadenas comerciales de detallistas ya que tuvieron que traer productos extranjeros para que compitieran con Jos nacionales *y* redujeran la inflación, por este motivo las operaciones de compra *y*  de tráfico de mercaderías aumentó de una manera desproporcionada a la capacidad y experiencia de las mismas.

Al experimentar con un mayor número de operaciones internacionales se observó que Ja reducción de costo y tiempo de tránsito eran críticos para lograr un margen de utilidad adecuado a las políticas de los negocios, además de un precio de venta competitivo en comparación con otros productos extranjeros y nacionales.

Por lo tanto los objetivos de este desarrollo son los siguientes:

- **>El establecimiento de un sistema estandarizado de las operaciones generaría al aprovechar las experiencia anteriores y errores cometidos para lograr mejores resultados generales.**
- ~El **mantener correctamente documentada** *y* **can la información completa, la operación facllitaria cualquier cambio de personal ya que reduciría la curva de aprendizaje del mismo durante la capacitación.**
- >Obtener costos estimados y tiempos de tránsito y de distribución más precisos **daría por resultado mantener los márgenes adecuados de acuerdo a la empresa, además de un precio de venta competitivo.**
- >Al eliminar los "cuellos de botella" así como los puntos de espera obtendríamos una reducción del ciclo de operación logrando un mejor aprovechamiento financiero de fa operación global.

**Para lograr lo anterior analizaremos inicialmente el flujo de las mercaderías** *y* **de**  la Información para obtener las áreas de oportunidad a mejorar.

En segundo lugar, una vez hecho el análisis veremos cuáles serían las técnicas o metodologías adecuadas para la resolución de estas áreas de oportunidad.

Finalizando con las conclusiones correspondientes al estudio realizado.

## **CAPITULO 1**

## LA APERTURA COMERCIAL ; DETONADOR DE NUEVAS IMPORTACIONES

#### 1.1 ASPECTOS DE LA APERTURA COMERCIAL

Durante el periodo de 1956-1976 el Comercio Exterior se caracterizó por **ser altamente proteccionista. El gran número de fracciones arancelarias**  sujetas a control, además de la sobrevaluación del PESO fueron dos de las más importantes restricciones al Comercio Exterior. (Ver figura1.1)

**Existía una Exportación e Importación mínima y se trató de corregir esta situación con diversos mecanismos, pero nuevamente la sobrevaluación**  del PESO y el proteccionismo distorsionaban la Economía de tal manera **que no pudieron compensar lo suficiente: la participación del Comercio**  Exterior en el PIB Nacional disminuyó a lo largo de los años.

#### 1.2 EL INICIO DE LA LIBERACION

**Por diversos motivos, como el descubrimiento de mantos petrolíferos, la**  mejoría de la balanza de pagos *y* las devaluaciones, se redujeron los **niveles de protección.** 

El porcentaje de fracciones controladas se redujo de 77.4% en 1977 a 24% en 19801; sin embargo en términos de valor, esta liberación fue más

**1Revlsta do Comercio Exterior Octubre de 1987** 

# RELACION DE FRACCIONES CONTROLADAS DURANTE LOS SESENTAS Y PRINCIPIOS DE LOS SETENTAS

Fuente: Revista de Comercio Exterior Octubre de 1987

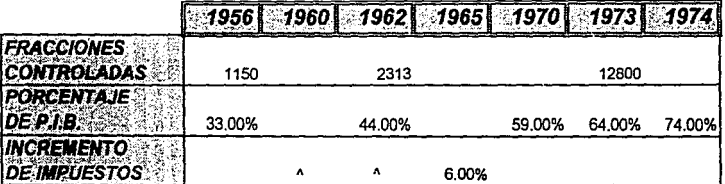

## FIGURA 1.1

# **ESTRUCTURA DE LA TARIFA** DEL IMPUESTO GENERAL DE IMPORTACION

Fuente: Revista de Comercio Exterior Octubre de 1987

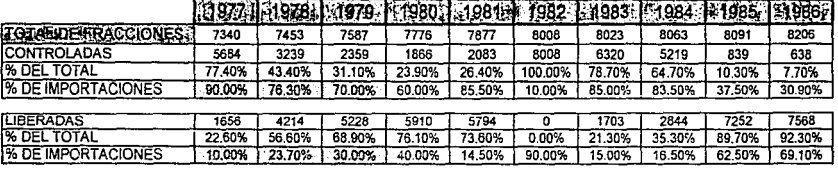

DATOS ESTIMADOS

FIGURA 1.2

reducida de lo que parecía ya que la protección efectiva promedio fue del 6% en 1977 y de 26% en 1960.

#### 1.3 EL RETROCESO COMERCIAL

Debido a la crisis en 1982 se volvió a las restricciones e incrementos en los aranceles. El plan, que inició en 1980 cuando Méxlco Ingresa al GATT, tendría que esperar y esta nueva protección no trajo una menor dependencia de las importaciones , sino todo lo contrario; además de un gran desequilibrio de la estructura productiva y un decremento en la productividad' .(ver figura 1.2)

#### 1.4 LA APERTURA REAL

En 1983 se publica el Plan Nacional de Desarrollo; su finalidad era lograr una reestructuración profunda del modelo de industrialización y de Comercio Exterior.

Esta reestructuración continuó hasta 1986, año en el cual se formalizó el acceso de México al GATT y aceleró la liberaclón de la mayoría de las fracciones *y* un porcentaje muy alto de incremento en el valor de las importaciones correspondientes a las mismas, 70% (Ver figura 1.2) manteniéndose bajo control las fracciones correspondientes a los bienes estratégicos, a los nocivos a la salud y algunos sectores particulares sensibles a la competencia externa.

<sup>2</sup> IMCE La protección efectiva en México. Página 40.

#### 1.5 LA ACTUALIDAD Y SUS RESULTADOS

> La apertura estaba dada como /o indicara el Lic. Carios Salinas De Gortari' hoy, presidente de la República.

"la solución de Ja crisis obliga a vincular las cuestiones de deuda, financiamiento y comercio. Bajo esa perspectiva formalizamos durante 1986 nuestro acceso al GATI, lo que institucionaliza la política de **apertura comercial iniciada por este gobierno."** 

**Esto provocaría la llegada de una "marejada" de productos de**  Importación en nuestro pais , con la finalidad de adquirir bienes de **consumo del extranjero con precios más competitivos para abatir el precfo de los nacionales; esta medida , fa cual no se va a analizar si es**  buena o mala ya que no es la finalidad de este proyecto, planteaba una **serie de problemas que se listan a continuación;** 

- > ¿En donde deben adquirirse?
- > ¿Cómo adquirtrlos?
- > ¿Cómo traerlos a México?
- > ¿Cuánto cuesta traerlos a México?
- > ¿A qué precio los vamos a vender ?
- > **¿Y si se genera una devaluación durante el transcurso de una**  operación?

**<sup>2</sup>Secrclalio de Programación** *y* **Presupuesto. Discurso del 22 de Enero de 1987 durante la sesión Inaugural de la conrcrencia extraordinaria de la CEPAL.** 

- J> ¿Cuánto paga de arancel cada uno de los miles de productos que pueden ser adquiridos?
- > ¿Existen preferencias arancelarias con algún país?
- )> ¿Existen compañías que se dediquen a dar el servicio de Importación?
- )> ¿Cuánto tiempo se necesita para adquirir un producto y tenerlo en el piso de venta?
- > ¿Qué información necesitan los agentes aduana/es para hacer el trámite de importación de la mercancía?, etc.

La serie de preguntas podría ser interminable pero, el principal problema es que la compra por las cadenas comerciales de autoservicio tenia que iniciar de Inmediato, así estas empresas iniciaban un nuevo y muy Importante capítulo en su desarrollo comerclal.

Se inició comprando saldos, quizás algunos productos más caros, la mercancía no llegaba a tiempo para algunas promociones de temporada, los costos reales superaban significativamente a los estimados y viceversa; en fin, este proceso ya se había Iniciado y estaba trabajando, posiblemente no de la mejor manera y se debía do optimizar, lo que si era un hecho importante es que esta optimización debería de realizarse a la brevedad, so pena de quedar rezagado en el morcado y esto era un lujo que ninguna de las cadenas comerciales podía darse.

## CAPITULO<sub>2</sub>

## METODOLOGIA ACTUAL Y METODOLOGIA PROPUESTA 2.1 METODO ACTUAL

A continuación se mostrará el método actual sobre un diagrama de flujo con los procedimientos y formatos utilizados para mayor facilidad al analizarlos y encontrar los puntos críticos susceptibles a ser mejorados.

2.1.1 El comprador de cualquier área recibe ofertas o puede solicitar diversas cotizaciones a representantes nacionales o proveedores extranjeros sobre algunos artículos de importación, obteniendo adicionalmente información que posteriormente será utilizada para calcular el costo estimado del articulo en cuestión, pero ¿Por qué se utiliza un costo estimado ? Porquo existen factores variables en el transcurso de una operación de importación , como pueden ser Jos siguientes: Ner diagrama de flujo inicial página 12)

- )> El deslizamiento constante de la moneda, así como una devaluación brusca,
- )> El tiempo de entrega y/o arribo del producto a puerto/frontera,
- )> El monto del transporte,
- > El pago de impuestos de importación.
- l> El plazo de pago de un producto,
- > Otros gastos Inherentes a la importación. etc.

2.1.2. Una vez que se tienen los elementos mínimos después de una o varias entrevistas entre el comprador, proveedor y la gerencia de importaciones , se genera un costo y tiempo de arribo a piso de venta ambos estimados (estos resultadas de analizarán más adelante a detalle).(Ver diagrama de flujo inicial página 12).

2.1.3. El comprador recibe el análisis de costo y tiempo estimado de arribo a piso de venta y, aplicando su margen de utilidad decide si la cotización del producto es aceptada o no. Si decide aceptar el producto, entonces genera un pedido interno de la compañía que posteriormente será turnado a la Gerencia de Importaciones solicitando una carta de crédito o un crédito directo del proveedor.( La Carta de Crédito es un documento bancario que se utiliza para dar seguridad tanto al proveedor como al comprador de la mercancía que se está negociando y consiste en un crédito que otorga un banco nacional al comprador y que es transmitido a un banco en el extranjero, normalmente solicitado por el proveedor, lo cual asegura al proveedor de que recibirá su pago al cumplir con todos los requerimientos del documento, y al comprador de no tener que pagar en caso de que exista alguna irregularidad con el mismo; el crédito directo lo otorga el proveedor a la compañía después de obtener referencias bancarias e información del cliente.)

2.1.4 La Gerencia de Importaciones genera una solicitud de Carta de Crédito Bancaria con toda la información requerida para que la operación de importación que se va a llevar a cabo cumpla con todos los requisitos, tanto del proveedor como del comprador y de operación del área de Importaciones. Esta solicitud es enviada posteriormente al área

de Créditos Comerciales. Por otra parte, puede solicitar referencias bancarias para enviar al proveedor y obtener un crédito directo (Ver diagrama inicial página 12).

2.1.5 El departamento de Créditos Comerciales autoriza y tramita fa **solicitud anterior ante el Banco Nacional, proporcionando posteriormente**  la confirmación y número de crédito correspondiente(Ver diagrama inicial página 13j.

**2.1.6 Una vez que el proveedor ha recibido la confirmación del crédito o autorizado el crédito directo, produce y envía la mercancía por diversos medios de transporte como el aéreo, marítima, terregtre, intermodnl o combinado; al hacerlo recibe un documento negociablo que ampara** *esa*  **mercancía, conocido como "bill of fading", talón de embarque, guia, cte. Este documento, junto con fas factums, certificados do origen, certificados sanitarios , etc. genera un grupo de documentos indispensables para el correcto cobro de las Cartas de Crédíto así como del trámite aduana! para internación al país de mercancía extranjera: este grupo de documentos es el que el proveedor entrega al banco extranjero para quo sean enviados por esta vía al Banco Nacional (Ver diagrama**  inicial pagina 14).

2.1.7 Una vez que el Banco Corresponsal (extranjero) recibe la documentación puede generar el pago al proveedor en el caso de que todos los términos sa hayan cumplido y procede a enviar la documentación al Banco Nacional el cual revisa fa documentación y notifica de alguna discrepancia en los lérminos de fa Carta de Crédito o entrega documentación contra la firma de pagaré (Ver diagrama de flujo Inicial página 15).

2.1.8 El área de Créditos Comerciales racibe la documentación, programa el pago al vencimiento del pagaré y la envia al área de Importaciones.

2.1.9 La Gerencia de Importaciones revisa a detalle la documentación y la envía al Agente Aduanal (Ver diagrama de flujo inicial página 16).

2.1.10 El Agente Aduana! revisa la Documentación, porcentaje para pago de aranceles y calcula el anticipo para pago de los mismos y otros gastos Involucrados en el cruce do la mercancía tales como honorarios, demoras, arrastre, trámites extranjeros y nacionales, etc. Todo esto una vez que ha recibido la mercancía y ha realizado un previo, que consiste en una revisión física de la mercancía (Ver diagrama de flujo Inicial página 16).

2.1.11 La Gerencia de, Importaciones genera el anticipo, el cual requiere por lo regular de una semana, salvo autorización de trámite urgente por medio de una póliza, y da aviso al almacén del próximo arribo de la mercancía; mientras el Agente Aduana! realiza el trámite de cruce de la mercancía y la envía al Almacén Central (Ver diagrama de flujo inicial páginas 16 y 17).

2.1.12 El Almacén Central recibe la mercancía y solicita la documentación e instrucciones correspondientes al Area de

Importaciones, distribuyendo la mercancla posteriormente en un periodo aproxJmado de dos semanas por toda la cadena (Ver diagrama de flujo inicial página 18).

2.1.13 Posteriormente y reunidos todos los costos y gastos involucrados en esta operación se procede a obtener el costo real para ajustes contables y evaluación de resultados, confrontando los resultados con el área de Contabilidad e indicando el cierre de /a operación (Ver diagrama de flujo inicial página 19).

#### 2.2 INFORMACION COMPLETA

En la negociación el comprador no conoce toda la Información requerida para obtener el costo y tiempo de tránsito estimado más exacto de la mercancía, Jos cuales son de los puntos de mayor interés; por otro lado muchas veces el proveedor o su representante tampoco los conoce por lo que se elaboró una guía que llamaremos "Solicitud de compras de Importación" y en la cual se recopila toda la información requerida indispensable para poder tener un proyecto de importación con las más grandes posibil/dades de éxito (Ver Solicitud de Compras de Importación páginas 21 y 22).

Esta solicitud más una capacitación general a cada comprador o usuario del sistema de lrnportaciones explicando cada uno de Jos puntos incluidos en fa solicitud junto con un pequeño manual , reducía en gran medida muchas entrevistas superfluas con Jos compradores y

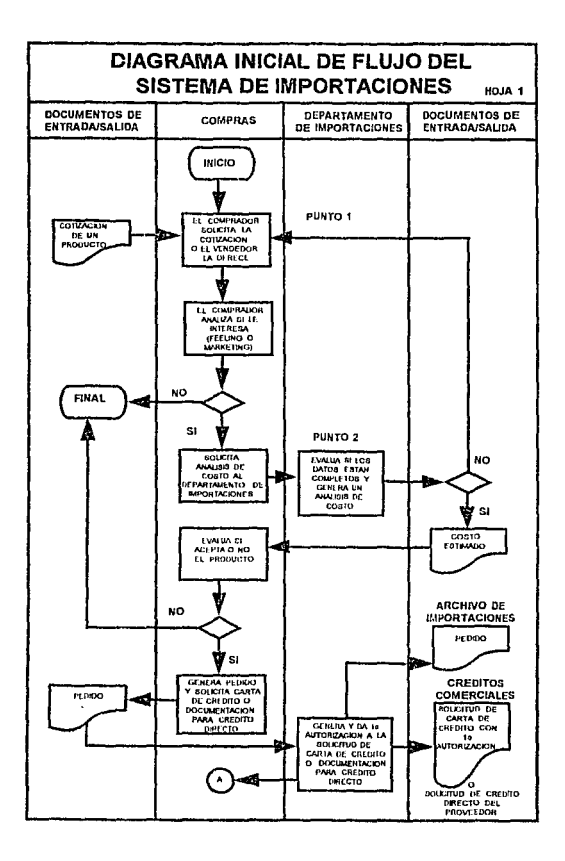

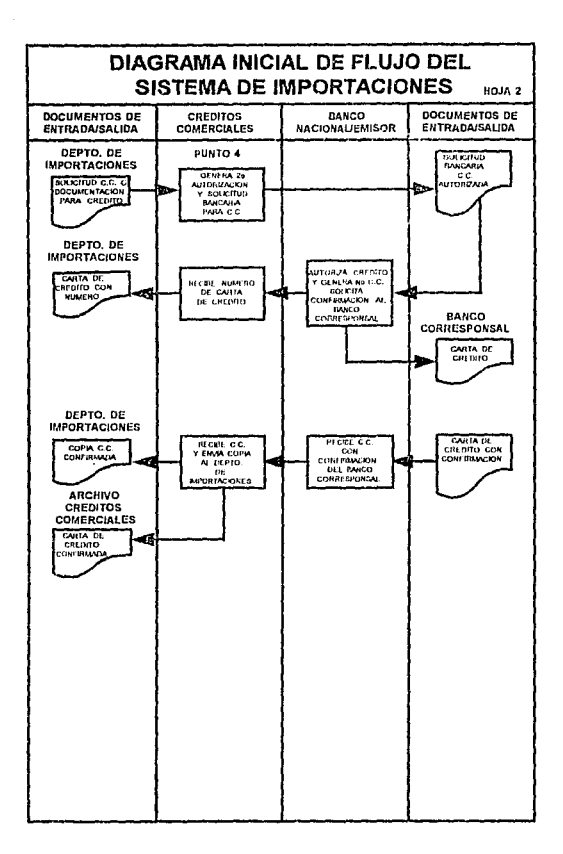

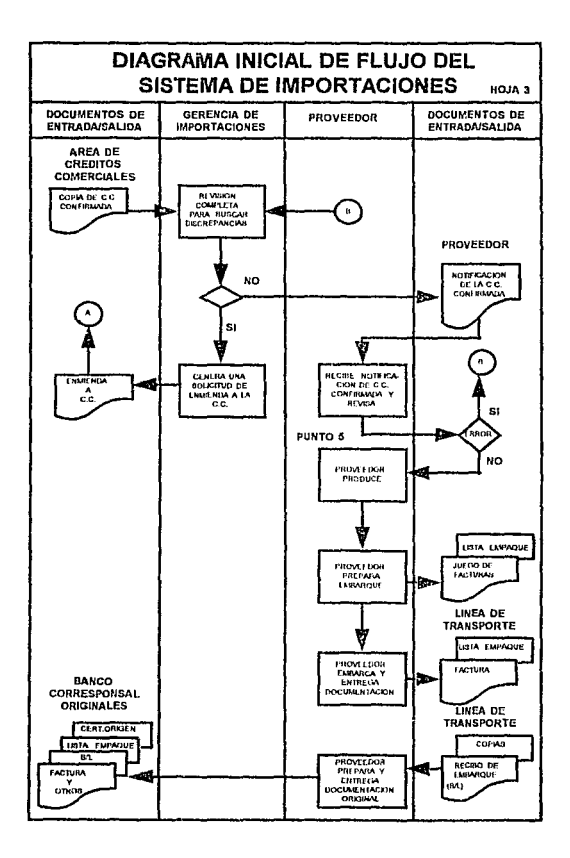

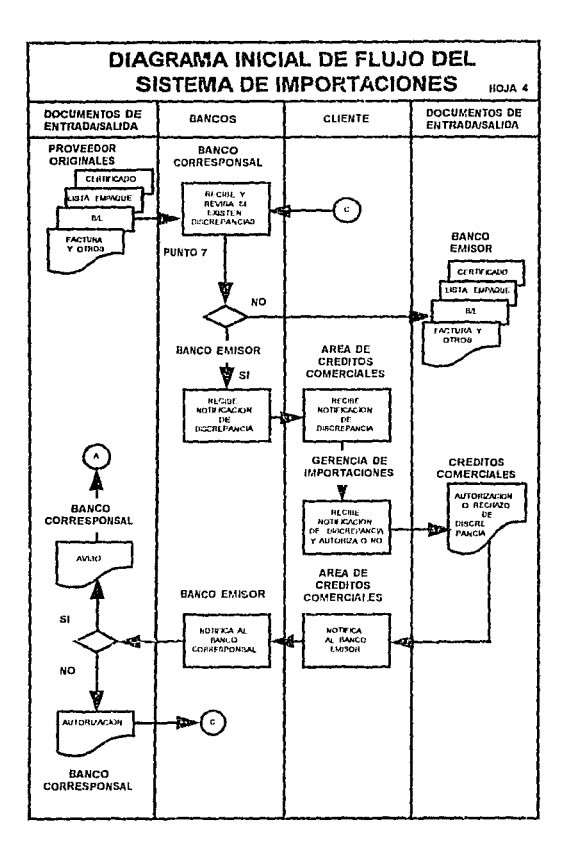

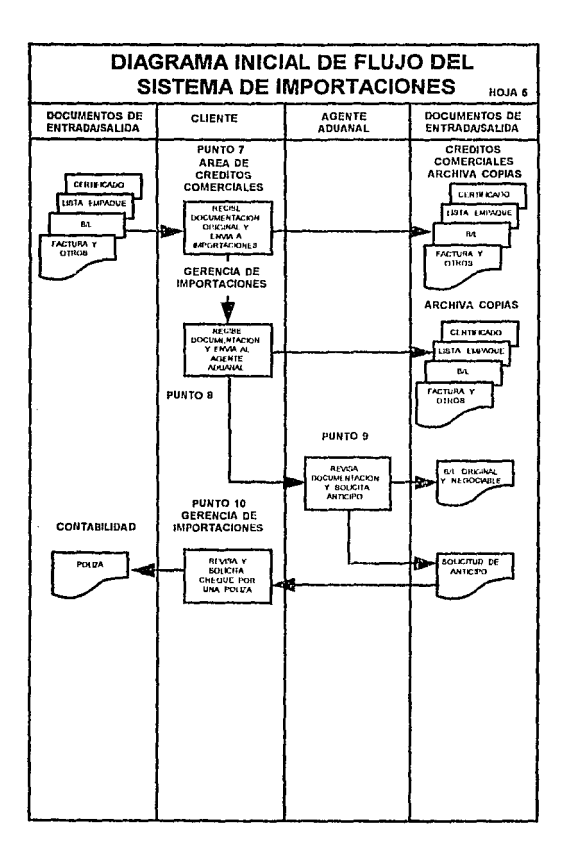

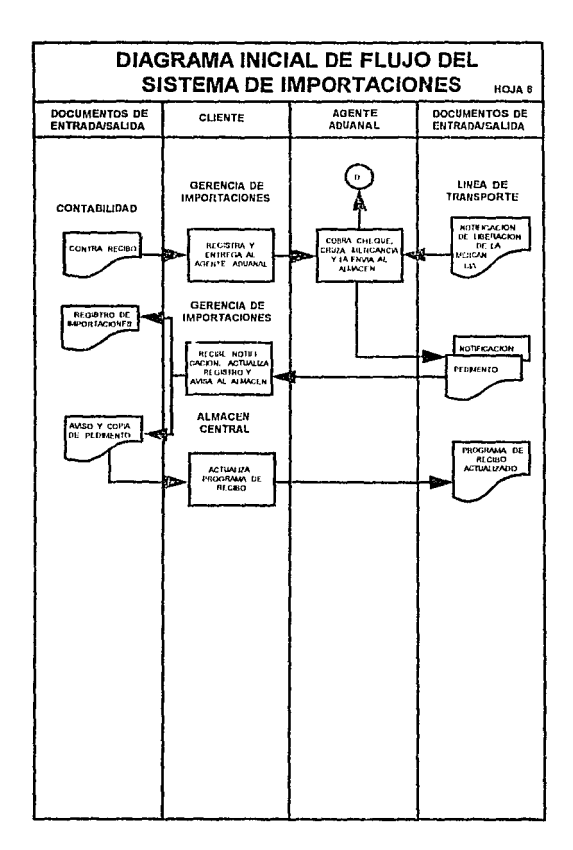

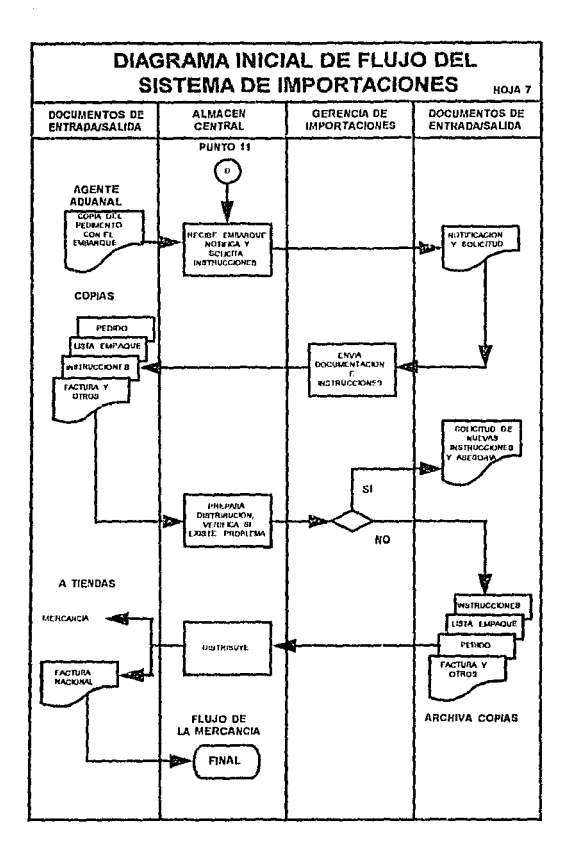

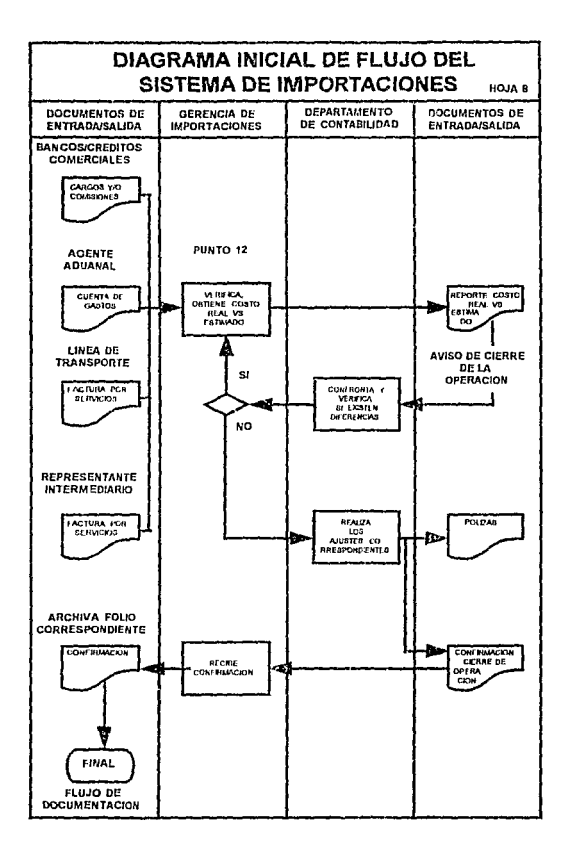

proveedores ylo representantes, y esto disminuia el tiempo de arribo de Ja mercancía una vez que se autorizaba la compra.

2.2.1 Datos del so//citanle (comprador); básicamente. es la persona responsable de solicitar /a operación de Importación.

2.2.1.A Area : la empresa está dividida en diferentes áreas de compra dirigidas cada una por un subdirector.

2.2.1.B Sección: cada comprador tiene a su cargo varias secciones; se solicitan para confrontar contra el número de pedidos ya que cada sección debe tener pedidos independientes de acuerdo al sistema vigente actualmente.

2.2.1.C Importación: se indica el tipo de lmµortación en cuanto a si va a ser realizada por el departamento de importaciones únicamente o si existe un intermediario que realizará la importación actuando el departamento de Importación únicamente como supervisor de la operación; inmediatamente después se indica el nombre del intermediario.

2.2.2 Datos del proveedor: se indica nombre completo o razón social del proveedor *y* su dirección.

2.2.3 Forma de pago al Proveedor:

2.2.3.A Se indica el monto de la operación, tipo de moneda extranjera y si el importe es hasta la cantidad antes indicada o si puede tener una aproximación de más/menos 10%.

2.2.3.B Se manejan dos tipos de pago al proveedor; el primero es el crédito directo, es decir, ol proveedor envía su mercancía a la empresa

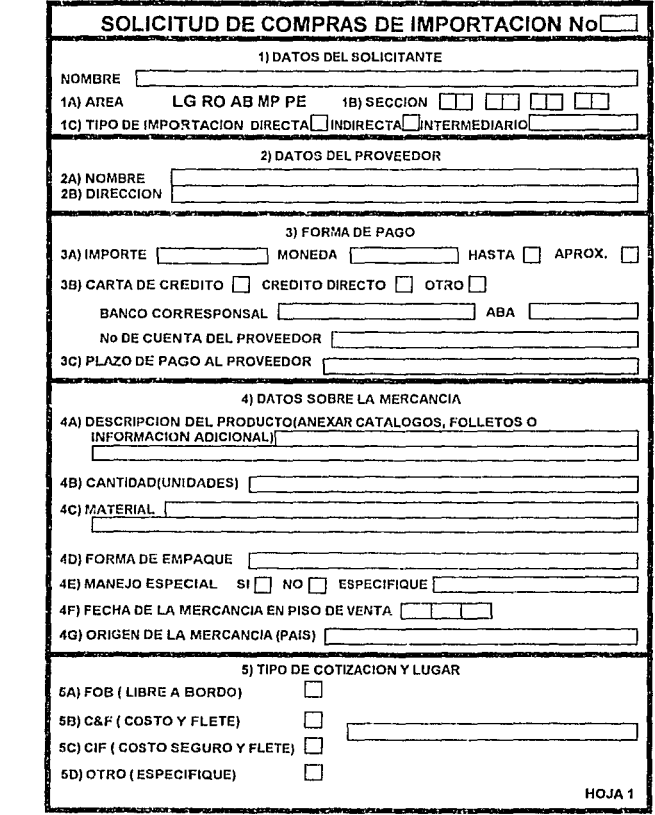

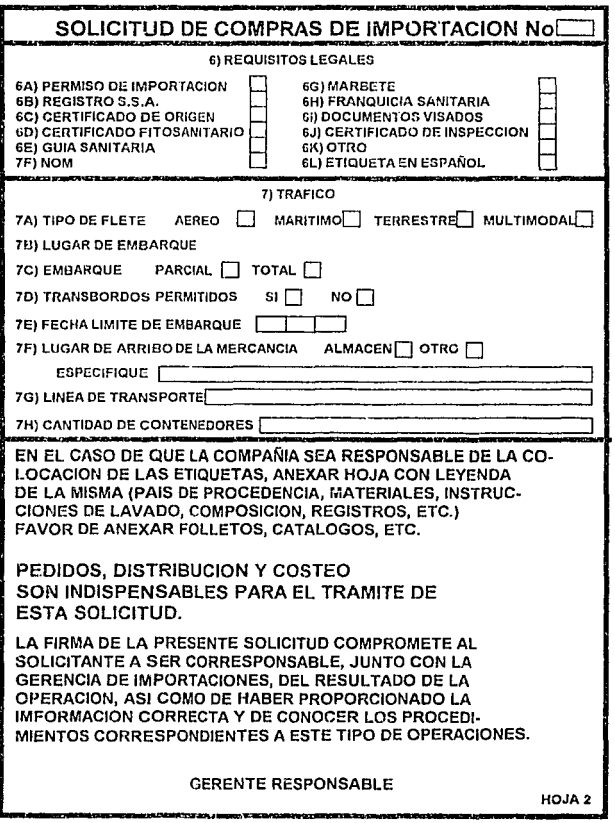

esperando quo al vencimiento del plazo olorgndo reciba el pago correspondiente; para llegar a este punto, como se mencionó anteriormente, la Gerencia de Importaciones ya ha enviado referencias bancarias, comerciales y otros documentos que varían de acuerdo a la solicitud del proveedor, además se debe de indicar banco y número de cuenta correspondiente para realizar el pago; el segundo tipo de pago y más común, es la Carta de Crédito o crédito documentario y el cual se define como un compromiso por escrito que un banco da a un vendedor, y de acuerdo a las instrucciones del comprador de efectuar un pago (que es mediante un pago o por aceptación, o por negociación do letras de cambio) hasta determinada cantidad de dinero. dentro de un determinado tiempo límite y contra la presentación de documentos estipulados 3. De cualquier manera se debe de indicar el banco de preferencia del proveedor, si es que lo tiene.

2.2.3.C Plazo de pago al proveedor: aquí se indica en cuánto tiempo el comprador negoció el pago con el proveedor y a partir de qué momento empieza a contar ese plazo; los plazos varían desda un porcentaje de pago por a11ticipado hasta 180 días después de la presentación de documentos o de embarque de la mercancía. El momento en que empieza a contar ese plazo depende normalmente de la fecha factura, fecha de embarque o fecha de presentación de documentos.

2.2.4. Datos sobre la mercancía :

2.2.4.A Descripción detallada del o de los productos que serán Importados.

<sup>3</sup>Servicio a clientes;Créditos Documentarios, Dirección de Banca Internacional,Banca Confia

2.2.4.B Cantidad: número de unidades a importar aproximadamente. 2.2.4.C Material de la mercancia: es muy importante para el trámite aduanal de la mercancía en puerto, frontera o aduana interior; además para el análisis de control de riesgos, es decir, seguros.

2.2.4.0 Forma de empaque: indica el tamaño de cajas, unidades por caja, etc. los cuales son datos útiles para calcular el volumen aproximado del embarque, además de ver si es el tipo de empaque adecuado para la mercancía.

2.2.4.E Manejos: especiales: nos indica si se requieren instrucciones especiales en los tipos de contenedores a utilizar o al descargar. 2.2.4.F Fecha de la mercancía en el piso de venta: algunas veces dependiendo de cuando el comprador requiere la mercancía en el piso de venta, se deben dar instrucciones especiales al Almacén Central , al Agente Aduana! y/o generar cambios logísticos en los medios de transporte para el oportuno arribo de la mercancía.

2.2.4.G Origen do la mercancía: es un punto importantísimo, ya que depende del origen de /a mercancía el que se tengan que pagar cuotas compensatorias de impuestos o por el contrario, que tenga preferencias arancelarias.

2.2.5 Tipo de cotización: existen muchos tipos de cotización que se derivan principalmente de estas tres:

2.2.5.A FOB que significa "libre a bordo" por sus siglas en inglés e indica que el proveedor entregará la factura de la mercancía con el costo de la misma y todos los gastos inherentes hasta ser depositada en un transporte previamente acordado.

2.2.5.B C&F significa "costo y flete" por sus siglas en inglés, por lo que el proveedor incluirá, además del costo y gastos inherentes, el flete hasta un punto y por un medio de transporte previamente acordado. 2.2.s.c C/F indica costo, seguro y flete por sus siglas en Inglés, por lo que además de todo lo anterior el proveedor incluirá el seguro de la mercancía hasta un punto previamente acordado.

2.2.5.D Si se utiliza cualquier otro tipo de cotización debe indicarse en este punto además de especificarlo.

2.2.6. Requisitos legales: existen gran número de documentos que se requieren, tanto para el trámite de cruce do la mercancía por las aduanas, como para su venta, en algunos casos el representante, el proveedor o inclusive el comprador ya están enterados de los mismos, por lo que se solicita indiquen cuáles de esos documentos se requieren, en caso de no tener toda la información completa o no estar enterados, de cualquier forma el área de importaciones realiza una investigación para cumplir con estos requisitos, y que pueden ser algunos de los siguientes:

- permiso de importación
- registro de salubridad
- certificado de origen
- certificado fitosanitario
- guía sanitaria
- NOM {norma oficial mexicana)
- marbetes
- franquicias sanitarias
- etiquetas en español

- facturas u otros documentos visados

- certificado de Inspección, etc.

2.2.7 Tráfico: se refiere a fas características generales del embarque, y que son los siguientes:

2.2.7.A Tipo de flete: basicamente son tres tipos; aéreo, marítimo *y*  terrestre, existiendo además la combinación de los mismos.

2.2.7.B Lugar de embarque: indica el lugar donde el proveedor entregará la mercancía al medio de transporte.

2.2.7.C Embarque parcial/total: indica si van a ser una o varias entregas, es importante para el seguimiento de embarques múltiples en una operación de importación.

2.2.7.D Transbordo: durante el trayecto de fa mercancía puede haber cambio de transportes debido a estrategia logística, generando en cada cambio un nuevo conocimiento de embarque, esto es un transbordo; en algunos casos y dependiendo del criterio del Banco Corresponsal se tiene que indicar transbordos aunque estén amparados con el mismo conocimiento de embarque.

2.2.7.E Fecha limite de embarque: con esta fecha se indica cuándo es el último momento en que el proveedor puede embarcar la mercancía y se toma también para calculnr si el producto llegará a tiempo de acuerdo a ras fechas solicitadas por el comprador.

2.2.7.F Lugar de llegada de la mercancía: se utiliza para ver si debe llegar al almacén central, a otro almacén de la cadena, alguno de los almacenes regionales o el almacén de algún distribuidor para realizar ese servicio.

2.2.7.G Línea de transporte: en algunas ocasiones el proveedor ya tiene contratos con alguna línea de transporte en esos casos debe indicarse. 2.2.7.H No de contenedores: algunos proveedores, do acuerdo a la venta realizada , pueden calcular inmediatamente el tipo y número de contenedores que serán utilizados.

2.2.8 Finalmente el comprador firma la solicitud comprometiéndose al mismo tiempo en conocer los procedimientos de este tipo de operación , así como de haber proporcionado información correcta.

#### 2.3 APLICACION DEL METODO PERT

Para proporcionar el análisis de costo y el tiempo de arribo estimado se eligió el mótodo PERT porque su objetivo primario es el de determinar la probabilidad de cumplir con fechas de entrega específicas , además de señalar los posibles cuellos de botella *y,* como todos los sistemas PERT emplean una red de proyecto para visualizar gráficamente las interrelaciones entre los elementos , proporciona un muy rápido método de análisis para el comprador, para saber cuándo recibirá su producto si todo sale bien y cuánto costará. Además de poder dar seguimiento a su operación de importación de acuerdo a los tiempos proporcionados por el departamento de Importaciones . Por otro lado proporciona al Almacén Central una información más exacta de la densidad de embarques que recibiría en intervalos de tiempo determinados pudiendo de esa manera prepararse con más anticipación.
#### 2.4 DOCUMENTACION A TIEMPO

En este punto crítico solo se realizó un cambio en la forma de solicitar la documentación correspondiente a la operación de importación y consistió en solicitar se enviara la documentación directamente al departamento de importaciones vía mensajería y entregar copias originales a los Bancos Corresponsales esto originó la obtención de un gran tiempo de holgura como podrá observarse más adelante en el análisis con el método PERT para este proceso.

## 2.5 TEORIA DE COLAS EN EL ALMACEN CENTRAL

Finalmente existía un cuello de botella generado por la llegada de gran número de contenedores en temporadas altas al Almacén Central, debido a que no se sabía cuántos llegarían y en qué momento aproximadamente impedía prepararse con anticipación al número de personal en cuadrillas requeridos y, sumado a lo anterior, el espacio en el Almacén Central se veía reducido debido a las promociones de temporada de proveedores nacionales.

Por fo anterior se decidió hacer un estudio de Teoría de Colas en base a la Información de años anteriores y proyectando los resultados con la Información que arrojaría el método PERT de los operaciones actuales y futuras.

## CAPITULO 3

## ESTUDIO PERT

### 3.1 INTRODUCCION

El siguiente ejemplo se tomó de operaciones con origen en el Lejano Oriente, tomando en cuenta varios puntos para la realización de este tipo de Importación, a saber:

- El crédito documentario (Carta de Crédito) debía ser confirmado antes de que el proveedor iniciara su producción.

- La producción es sobre pedido.

- La mercancía viaja en barco.

Aunque los tiempos varían dependiendo de dónde se embarca la mercancía y del tipo de la misma, sirve para analizar los cambios hechos y Ja variación del tiempo de tránsito de origen al piso de venta.

#### 3.2 RELACION DE ACTIVIDADES DEL SISTEMA DE IMPORTACIONES

La relación de actividades de la siguiente página nos indexa al flujo de la mercancía que se muestra en el diagrama de REO lnlclal del sistema de importaciones y en el cual podemos observar que es casi lineal y por lo tanto tenemos que esperar la terminación de la actividad anterior antes de Iniciar la siguiente.

#### **LISTADO DE ACTIVIDADES**

- 1. NEGOCIACION
- 2. ANALISIS DE COSTO Y TIEMPO
- 3. GENERACION DEL PEDIDO
- 4. SOLICITUD DE CARTA DE CREDITO
- 5. AUTORIZACION Y ENVIO DE LA SOLICITUD DE CARTA DE CREDITO AL BANCO EMISOR/NACIONAL
- 6. CONFIRMACION DE CARTA DE CREDITO POR EL BANCO CORRESPONSAL
- 7. NOTIFICACION AL PROVEEDOR POR EL BANCO CORRESPONSAL
- 6. ENVIO DE LA CARTA DE CREDITO DEL BANCO CORRESPONSAL AL BANCO EMISOR
- 9. PRODUCCION Y/O PREPARACION DEL EMBARQUE
- 10. ENVIO DE LA CARTA DE CREDITO AL AREA DE CREDITOS COMERCIALES
- 11. GENERACION OEL EMBARQUE POR EL PROVEEDOR
- 12. ENVIO DE DOCUMENTACION ORIGINAL DEL PROVEEDOR AL BANCO **CORRESPONSAL**
- 13. ENVIO DE LA DOCUMENTACION ORIGINAL DEL BANCO CORRESPONSAL AL BANCO EMISOR
- 14. ENVIO DE LA DOCUMENTACION DEL BANCO EMISOR AL AREA DE CREDITOS COMERCIALES
- 15. ENVIO DE LA DOCUMENTACION ORIGINA.L DE CREOITOG COMERCIALES A LA GERENCIA DE IMPORTACIONES
- 16. REVISION POR GERENCIA DE IMPORTACIONES Y ENVIO AL AGENTE ADUANAL
- 17. REVISION POR EL AGENTE ADUANAL Y SOLICITUD DE ANTICIPO
- 18. GERENCIA DE IMPORTACIONES GENERA ANTICIPO Y ENTREGA AL AGENTE ADUANAL
- **19. CRUCE DE LA MERCANCIA POR EL AGENTE ADUANAL**
- 20. RECIBO DE LA MERCANCIA POR EL ALMACEN CENTRAL
- 21. SOLICITUD DE INSTRUCCIONES Y DOCUMENTACION A LA GERENCIA DE IMPORTACIONES
- 22. ENVIO DE DOCUMENTACION E INSTRUCCIONES POR GERENCIA DE IMPORTACIONES
- 23. DISTRIBUCION DE LA MERCANCIA A LA CADENA DE TIENDAS POR EL ALMACEN CENTRAL
- **24. NOTIFICACION DE ARRIBO DE LA MERCANCIA A PUERTO O FRONTERA POR**  LA LINEA DE TRANSPORTE
- 25. NOTIFICACION DEL NUMERO DE CARTA DE CREDITO AL PROVEEDOR
- 26. ENVIO DE DOCUMENTACION A LA GERENCIA DE IMPORTACIONES POR EL PROVEEDOR
- 27. ENVIO DE DOCUMENTACION Y ANTICIPO AL AGENTE ADUANAL POR LA **GERENCIA DE IMPORTACIONES**
- 28. ENVIO DE DOCUMENTACION E INSTRUCCIONES AL ALMACEN CENTRAL POR LA GERENCIA DE IMPORTACIONES
- 29. ENVIO DE CARGOS BANCARIOS A LA GERENCIA DE IMPORTACIONES POR EL AREA DE CREDITOS COMERCIALES
- **30. ENVIO DE CUENTA DE GASTOS A LA GERENCIA DE IMPORTACIONES POR**  EL AGENTE ADUANAL
- 31. CALCULO DE COSTO REAL VERSUS ESTIMADO
- 32. CONFRONTA DEL COSTO REAL CON AREA DE CONTABILIDAD
- 33. CIERRE CONTABLE DE LA OPERACION

## **RED INICIAL DEL SISTEMA DE IMPORTACIONES**

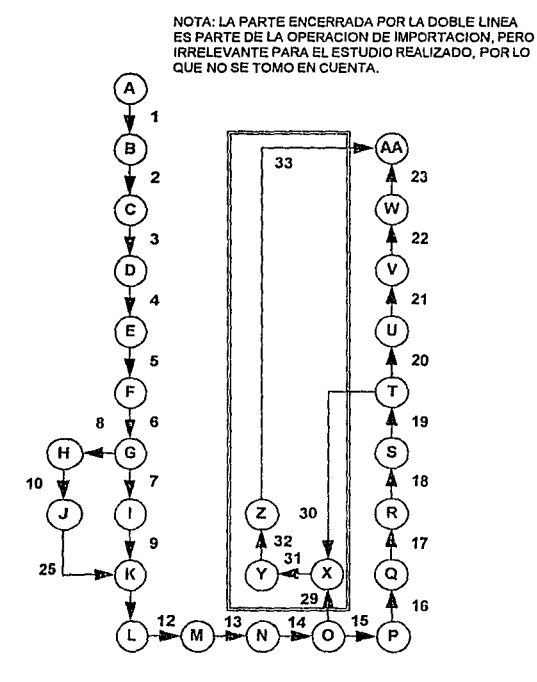

# TABLA INICIAL DE ESTUDIO PERT

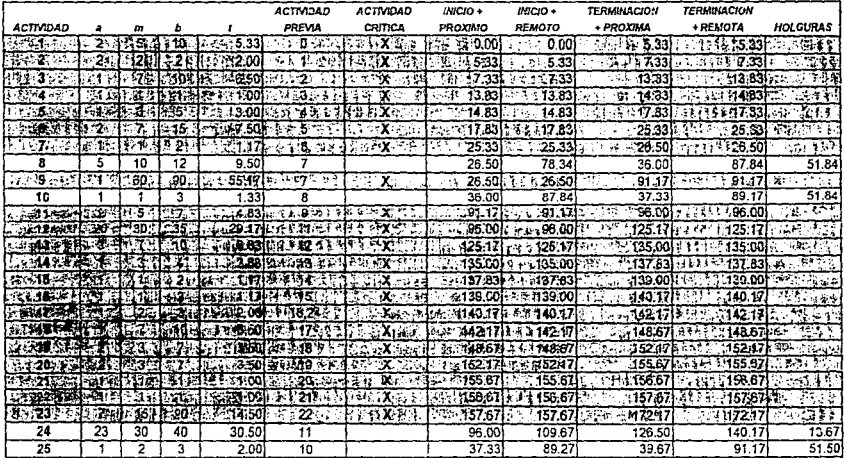

Podemos observar en la tabla inicial de estudio PERT que el tiempo esperado de una operación de este tipo es de aproximadamente 172 días por Jo que se debía de reducir lo más posible para tener una mejor respuesta a las necesidades de compra así como para obtener un mejor costo financiero del producto y menos gastos extra. (Ver página 33).

### 3.3 RESULTADOS

Los cambios realizados se observan en la labia final de estudio PERT. Como se puede ver en el análisis existen pasos que se podían reducir considerablemente en tiempo y otros que debían de ser críticos y con el sistema actual tenían una holgura que no debía existir (Ver páginas 31 y 32). Estos puntos son los siguientes:

·En la actividad 1 (Negociación) se introdujó una CAPACITACION a los compradores sobre un cuestionario para quo proporcionaran toda la información que se requería para la obtención del costo estimado al mismo tiempo, esto redujo a tres días máximo el tiempo esperado de esta actividad.

- La actividad 24 debla de ser critica ya que el tener holgura en la misma ocasionaba almacenaje y otros gastos extra por lo que se les hicieron cambios a las Cartas de Crédito y, en la operación so solicitó que un juego completo de documentos origina/es se enviara directamente al departamento de importaciones por lo que se redujo el tiempo de entrega de documentos al banco; además el área de Importaciones una vez que

## **RED FINAL DEL SISTEMA DE IMPORTACIONES**

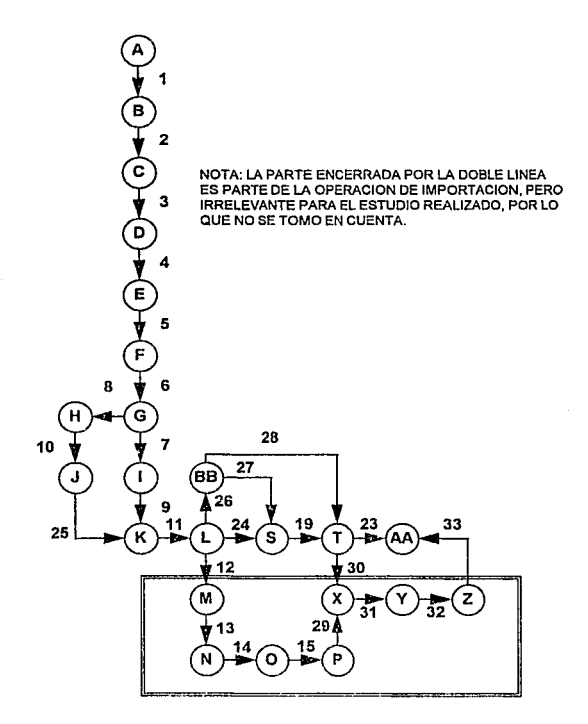

# TABLA FINAL DE ESTUDIO PERT

 $\sim$ 

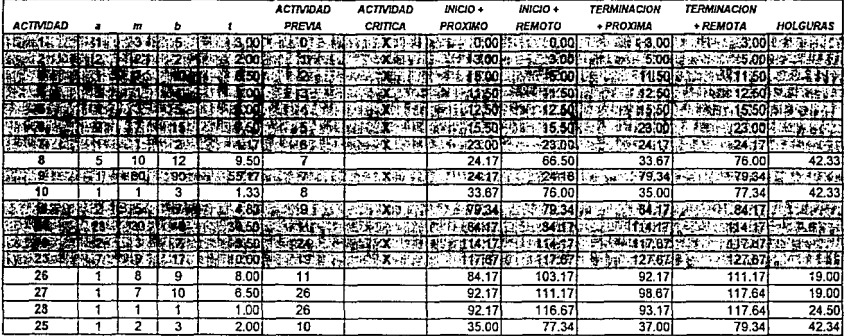

había hablado con Jos agenles aduanales, con el departamenlo de Créditos Comerciales y el de Contabilidad pudo calcular los anticipos una vez recibida la documentación del proveedor.

- Por otro lado con el Estudio de Colas y anticipando la Información al Almacén Central las actividades 20,21 y 23 se redujeron a 10 días.

- **Finalmente con los cambios realizados el tiempo esperado de esta**  operación se reduce de 172 a 127 días, la diferencia de 45 días proporciona una ganancia efectiva de tiempo para fa venta del producto **inclusive antes de pagarla al proveedor , esto mismo origina que los costos estimados sean más exactos y el comprador decida y arriesgue de acuerdo a su criterio su margen de utilidad** *y* **temporada de venta de la**  mercancía. (Ver Red final del sistema de Importaciones página 34 y Ja tabla final de estudio PERT página 35)

## **CAPITUL04**

## OBTENCION DEL COSTO ESTIMADO

**lnlclalmente el costo estimado se hacía de dos formas:** 

- Factor
- Costo estimado a detalle

### 4.1 OBTENCION DEL FACTOR

**Este factor se utiliza principalmente para mercancía facturada junto con el**  flete; a cada unidad de costo de factura en moneda extranjera se le **Incrementaba un porcentaje de impuestos do acuerdo al tipo de mercancía sumado a un porcentaje de "otros gastos" entre los que se incluían los de cruce de la mercancía, de almacenaje, de honorarios del**  Agente Aduana!, comisiones de representantes, etc. Una vez quo se obtenía este porcentaje se multiplicaba por el tipo de cambio calculado **para la fecha de pago de la mercancía quedando de la siguiente manera:** 

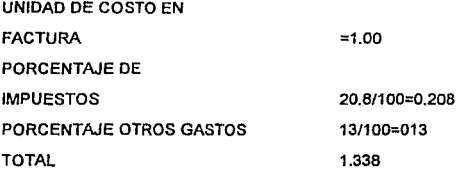

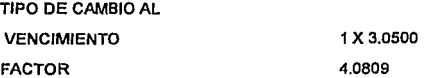

Por lo tanto si el costo era de \$5.00 dólare& entonces el costo en moneda nacional seria de N\$ 20.4045.

#### 4.2 COSTO ESTIMADO A DETALLE

Consiste en una hoja do cálculo con información más detallada de Ja **operación de Importación y es de Ja siguiente manera de acuerdo a la**  figura 4.1

4.2.1 En el punto A so captura el tipo de cambio calculado a la fecha de **pago de la mercancía con respecto a la última fecha de embarque**  solicitado y/o posible, esto se calcula de acuerdo al deslizamiento del **poso o a las expectativas de devaluación en el período al que corresponde la operación de Importación y es proporcionado por el departamento de Créditos Comerciales, se aplica en la operación de**  pago correspondiente a la letra M, es decir, el tipo de cambio por el valor de factura (A por C); esta tabla siempre era en dólares y se convertia a **la moneda extranjera utilizada en la factura.** 

4.2.2 El tipo de cambio correspondiente a la letra B se utiliza para cubrir **el mayor número de gastos** *y* **pagos de honorarios que se realizan en el momento del cruce de la mercancía por puerto o frontera; este tipo de**  cambio se obtiene de Ja misma tabla mencionada en el párrafo anterior, la diferencia es en el tiempo de realizar estos pagos, los cuales

# **COSTEO A DETALLE**

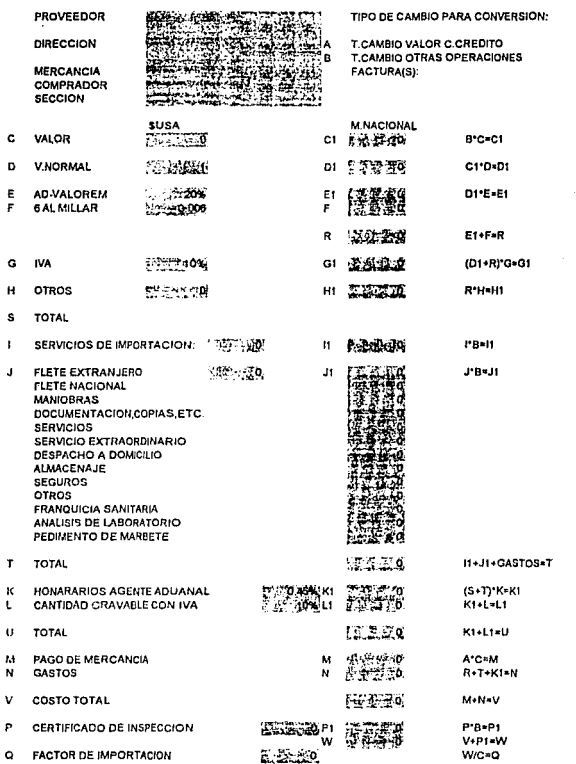

## FIGURA 4.1

normalmente se realizan con mucha anterioridad al pago de Ja mercancía.

4.2.3 El valor CIF, FOB o C&F correspondiente a la letra C se capturaba en la moneda extraniera utilizada en la factura y que multiplicada por el **tipo de cambio al momento de cruco de la mercancía se obtenía el valor**  C1.

**4.2.4 Para obtener el valor normal, el cual es sobre el que se van a aplicar los impuestos y derechos, se obtenía aplicando el porcentaje de ajuste en la letra O de acuerdo a disposiciones fiscales ya que algunas veces existe un incremento debido a gastos en el extranjero, fletes no aplicados y cuotas compensatorias: por otro lado existen descuentos por fletes aplicados , preferencias arancelarias, etc.** *y* **corresponde al valor de**  la letra 01.

4.2.5 El Impuesto ad-valorem depende del tipo de mercancía *y* se **encuentra en la ley aduanera, se obtiene aplicando ol porcentaje a Ja**  letra E que multiplicado por el valor normal de la letra 01 nos da Ja cantidad E1.

**4.2.6 Los derechos se obtienen directamente del valor normal**  multiplicándolo por el 6 al millar resultando el valor de F.

4.2.7 La suma del impuesto ad-valorem (E1) y de los derechos (F) nos da el total de lmpuestos(R).

4.2.8 El monto de cálculo de IVA (G1) se realiza de Ja suma del valor normal (01) mas el total de impuestos (R) multiplicado por el porcentaje de JVA correspondiente(G).

4.2.9 El monto correspondiente a la letra H1 se utiliza para otros Impuestos que pudieran ser Incluidos dependiendo del tipo de Ja mercancía *y* pueden ser por porcentaje(H) o por un monto fijo.

4.2.1 O La cantidad correspondiente a S es el total de Impuestos, tanto los **que repercuten directamente en el costo , así como los acreditables,**  como es el caso del IVA (para el sistema de control de pedidos el costo de la mercancia no incluye IVA).

4.2.11 Los servicios de importación (1) son gastos en monedo extranjera , **como almacenaje, trámites (hoja azul), y manejo de la meicancia en territorio extranjero, normalmente son en dólares y se liquidan, por lo regular, casi al mismo tiempo que los demás gastos de importación,**  además de incluirse en la cuenta de gastos del Agente Aduanal, por eso, se multiplica por el tipo de cambio (B) generando una cantidad en moneda nacional (11).

4.2.12 El flete extranjero (J) se utiliza para el tipo de cotización FOB y **normalmente es en dólares , por lo que se realiza la misma operación del**  párrafo anterior obteniéndose el resultado (J1).

**4.2.13 Posteriormente el Agente Aduana! puede erogar diferentes gastos de acuerdo al tipo de operación y negociación que se haya hecho con ellos, tales como flete nacional, maniobras, documentación, servicios,**  servicios extraordinarios, despacho a domicilio, almacenajes, seguros, **franquicias, análisis, etc. Esta suma de gastos, así como los fletes** *y*  **gastos en el extranjero nos dan el total de gastos erogados por el agente**  Aduanal(T).

4.2.14 En el caso de los honorarios del Agente Aduana! (K1) se calculan aplicando un porcentaje normalmente de 0.45%, ya que fue liberado con anterior/dad, sobre la suma del valor normal de la morcancia(D1), de todos los Impuestos (R) y gastos erogados por el Agente Aduana! (T). 4.2.15 La cantidad gravable de 10%(L'f) consiste en ciertos gastos erogados por el Agente Aduanal y que generan IVA , eslos se toman de

algunos conceptos correspondientes a la suma (T).

4.2.16 La suma de los honorarios (K1) y la cantidad gravable(L 1) nos da el resultado (U) que se utiliza para obtener el monto de IVA que aplicó a **estos conceptos.** 

4.2.17 Para el importe de pago de la mercancia (M) se utiliza el importe en dólares (C) multiplicado por el tipo de cambio (A).

4.2.18 Posteriormente al sumar los impuestos generados (R), los gastos, y los honorarios del agente se obtiene el total (N).

4.2.19 El total global de gastos e impuestos (N) sumado al importe de **pago de la mercancía nos da el costo de la mercancía (V).** 

**4.2.20 Algunas veces se pagan comisiones a intermediarios o si se inspecciona la mercancía se genera otro importe (P1).** 

4.2.21 Sumado el costo total da la mercancia M y el importe (P1) nos da **finalmente el costo total de la mercancía (W).** 

4.2.22 El costo total (W) entre el importe en moneda extranjera(C) nos proporciona un factor llamado de importación (0).

Finalmente este factor se utiliza para que el comprador al multiplicarlo **por el costo unitario de los productos que va a importar obtenga el costo**  estimado del producto en moneda nacional.

#### 4.3 CAMBIOS EN EL COSTO ESTIMADO A DETALLE

Para obtener una estimación del costo con una aproximación mayor a la real. se utilizaron los siguientes camblos(Ver figura 4.2):

4.3.1 Como se mencionó en el capitulo 3, se decidió utilizar los tiempos que marcaba el estudio PERT en la operación de importación para tener un tipo de cambio más preciso y que se obtenía de las tablas y la información proporcionada por el departamento de Créditos Comerciales: esta tabla se cargó en la computadora para no utilizar el tipo de cambio promedio del mes, sino el del día que se realiza el cruce *y* el día de pago de la mercancia(Ver figura 4.3 BASE CT).

4.3.2 Se cargaron bases de datos de proveedores y compradores, en el caso do/ primero se autorizan inicialmente las condiciones generales de negociación para ese proveedor originándose un catálogo de proveedores (Ver figura 4.4 BASE PROVEE) el cual es llamado al capturar la clave del proveedor; en el caso del segundo se hace un catálogo de compradores con sus datos generales (Ver figura 4.5 BASE COMPRAD).

4.3.3 También se cargaron tablas de gastos de Jos Agentes Aduanales, es decir, se negocia con ellos con anterioridad ciertos gastos que van a ser fijos Independientemente del importo de la mercancía (como en el caso de copias, pedimento, teléfono, gastos americanos, etc.} y otros que son variables pero que varían de acuerdo al importe de la mercancía, el volumen del embarque o el número de contenedores, por lo tanto al Indicar en programa el Agente Aduana! que vamos a utilizar así como el volumen *y* número de embarques de la operación, las cantidades se dan

## COSTEO DETALLADO DE PRODUCTOS DE IMPORTACION

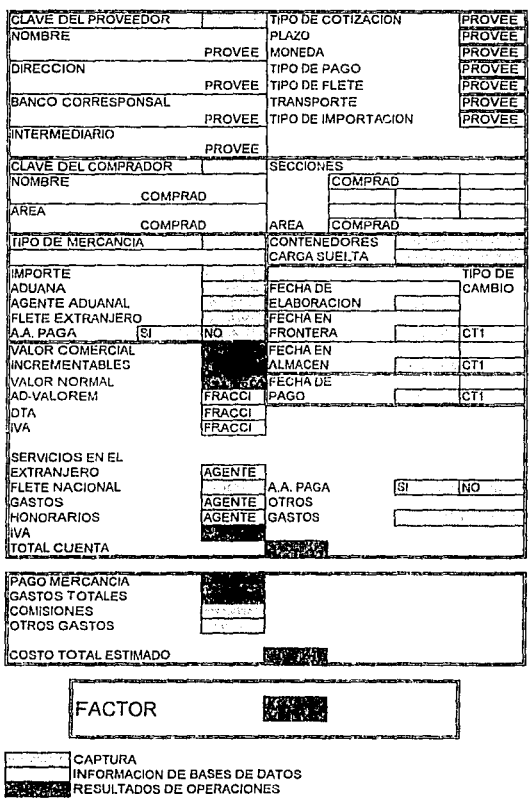

FIGURA 4.2

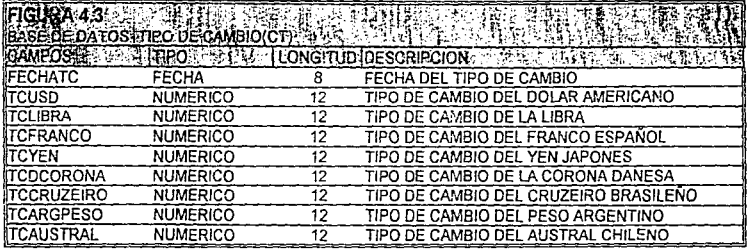

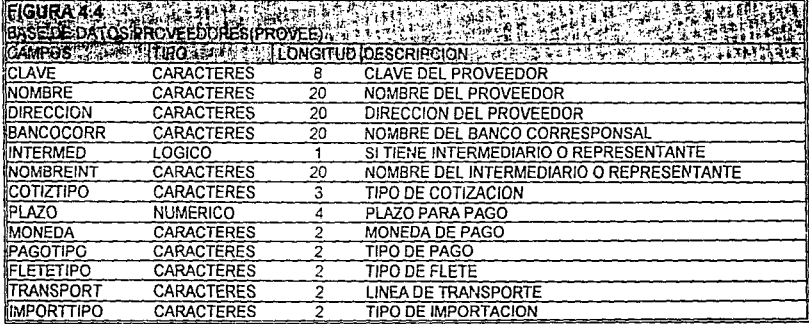

 $\epsilon$ 

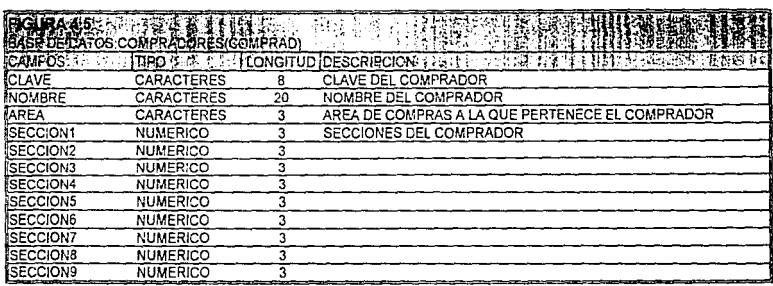

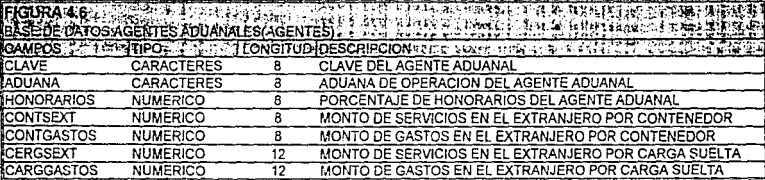

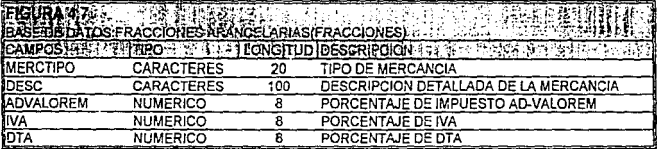

de alta directamente en el programa de computación sin necesidad de calcularlos en cada uno de los eventos independientes. 4.3.4 Por último se cargaron los datoo correspondientes a la Ley Aduanera y la cual indica, una vez que se ha proporcionado el tipo de **mercancia que se quiere importar, el porcentaje de Impuestos AD-**VALOREM, IVA y derechos que deberá pagar esa mercancia (existe este paquete en el mercado).

**Este programa se proporcionaría en una computadora portátil para que una persona del área de importaciones o los compradores pudieran utilizarlo en los viajes al extranjero y así obtener una mejor aproximación**  del costo estimado en lugar del factor de importación de tablas que **muchas veces se aleja considerablemente del costo real.** 

## CAPITULO 6

## ESTUDIO Y APLICACION DE LA TEORIA DE COLAS

#### 5.1 ANTECEDENTES

El problema en el Almacén se generaba básicamente por los siguientes factores, algunos de los cuales eran susceptibles a modificaciones *y*  otros, por el contrario y debido a políticas de la compañía , tenían que mantenerse constantes, por lo que el estudio se enfocó a lo que podía ser modíficado y se explican las causas de lo que debía mantenerse constante:

5.1.1 El espacio en el almacén es de aproximadamente 1000 m cuadrados: era evidente que se necesitaba un mayor espacio además de mayor tecnología, como implementar nuevos anaqueles para aprovechar el espacio hacia arriba en el almacén ( aunque ésta no era la mejor solución debido a que es un almacén de distribución y no de stock),un nuevo layout, análisis de métodos y procedimientos, sistemas de computo y control, etc. Pero por políticas de la empresa y a pesar de contar con aproximadamente 100 tiendas y con un crecimiento constante en el número de las mismas, no era atraciíva la inversión debido al tiempo tan largo de recuperación, pcr lo que esta opción estaba prácticamente cerrada por el momento (Ver anexo 11).

5.1.2 La temporada más alta de arribo de Importaciones era para diciembre por lo que la linea de espera de los camiones aumentaba considerablemente *y* por lo mismo los gastos de demora en la Ciudad de México así como puertos *y* fronteras.

5.1.3 El personal que realiza la operación del almacén (carga, descarga, conteo a detalle, maniobras, etc.) aunque no necesitaba experiencia si requería de cierta capacitación por lo que el personal no se debía de contratar de un día para otro y, por otro lado , no se podía mantener durante todo el año por el costo que representaba.

5.1.4 Se exigía el conteo del 100% de la mercancía que arribaba al almacén a pesar de que en múltiples ocasiones se indicó que las variaciones en cantidades no eran significativas , esto provocaba un gran incremento de tiempo y trab2jo antes de distribuir la mercancía, pero por políticas se mantenía; el nlvel de servicio (11) es de un camión diario por cuadrilla.

5.1.S La compra de mercancía para Ja temporada de diciembre se iniciaba a partir del mes de Mayo, especialmente las compras a Oriente que requieren la colocación do los créditos documentarios antes de iniciar la producción, *y* gracias a la implementación del Método PERT junto con los datos históricos de años anteriores, todos estos datos se podían utilizar para Ja aplicación de la Teoría de Colas.

### 5.2 DEFINICION

La teoría de Colas incluye un estudio matemático de las lineas de espera, el cual es un fenómeno muy común cuando la demanda del servicio excede la capacidad actual de proporcionarlo. Básicamente al proporcionar demasiado servicio podemos incurrir en costos y gastos excesivos, por otro lado no contar con suficiente capacidad de servicio

**puede provocar líneas de espera excesivamente largas las cuales pueden tener un costo social, un costo de reducción en el número de clientes en el sistema o algún otro ::asto importante.** 

**Aunque el estudio de Teoría de Colas no da un resultado directo del problema, nos da información que ayuda a la toma de decisiones respecto al problema en cuestión.** 

## 5.3 PLANTEAMIENTO DEL PROBLEMA

**Tomando en cuenta las características anteriores vamos a considerar las**  datos que arroja la temporada alta del año 1991 para proyectar cuáles **pueden ser las expectativas de número de embarques de** *años*  posteriores y así variar el número de cuadrillas ( 12 empleados cada una) en el almacén. El salarlo mínimo diario es de N\$14.27 además del salario del supervisor de cuadrilla que es de N\$21.40 más el 20% de **prestaciones; por otro lado las demoras diarias son del orden de**  N\$600.00 además de la demora del contenedor que suele ser del orden **de los US \$ 50.00; el costo financiero de tener lo mercancía detenida es**  del orden del 0.028% diario sobre el precio de venta.

#### 5.4 COMPROBACION DE AJUSTE

Para poder aplicar la Teoria de Colas debemos probar que la llegada de los contenedores se ajusta a una distribución Poisson.

Para probar lo anterior utilizaremos la Teoria de Inferencia Estadistica la **cual puede definirse como un método para hacer geneializaciones sobro** 

## RELACION DE LLEGADAS DEL 20 SEMESTRE DE 1991

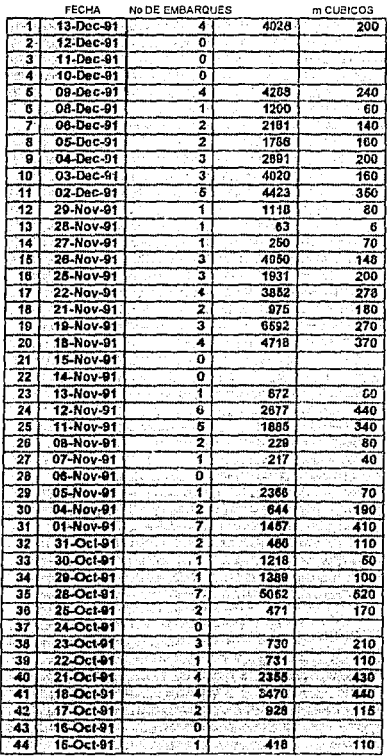

FIGURA 5.1 (1/3)

## RELACION DE LLEGADAS DEL 20 SEMESTRE DE 1991

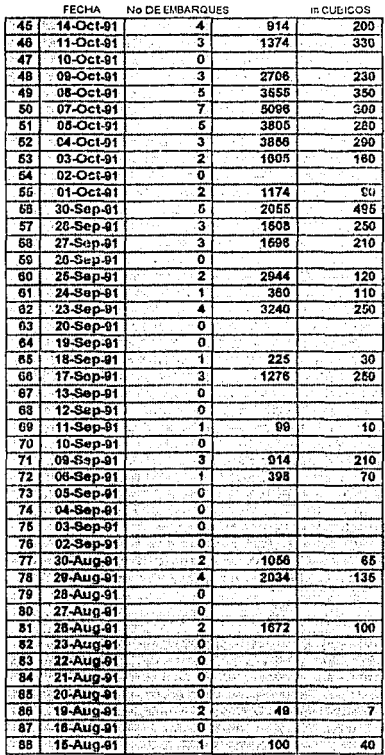

FIGURA 5.1 (2/3)

## RELACION DE LLEGADAS DEL 20 SEMESTRE DE 1991

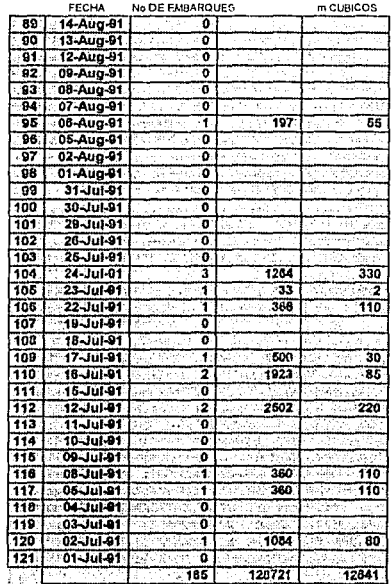

FIGURA 5.1 (3/3)

# NUMEROS ALEATORIOS (30) PARA LA OBTENCION Y AJUSTE DE LA MUESTRA

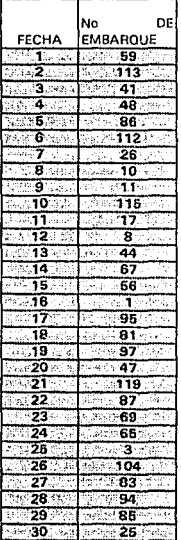

FIGURA 5.2

# **OBTENCION DE LA MEDIA Y S 2**

 $\cdot$ 

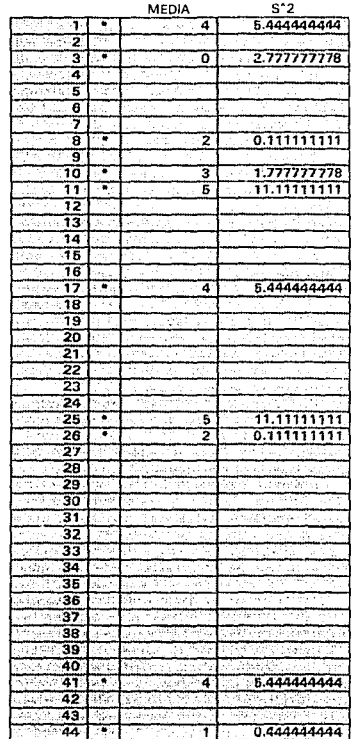

FIGURA 5.3(1/3)

# **OBTENCION DE LA MEDIA Y S 2**

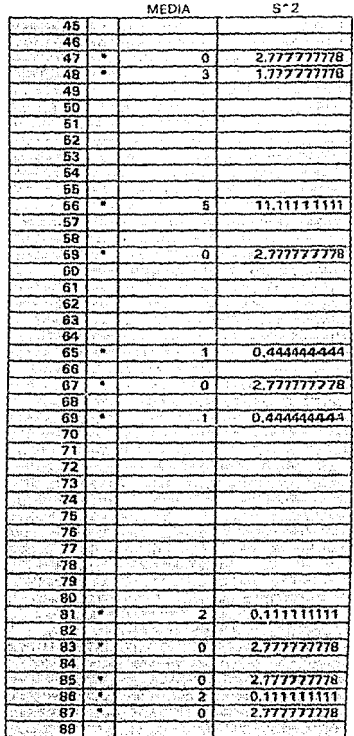

FIGURA 5.3(2/3)

# **OBTENCION DE LA MEDIA Y S 2**

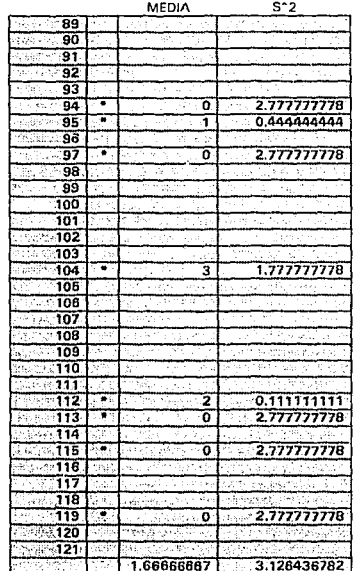

FIGURA 5.3(3/3)

una población, y éstas se basan estrictamente en la información obtenida de una muestra aleatoria tomada de la población.

La estimación de un parámetro de población puede darse en forma de **"estimación puntual" o de "estimación por intervalo" ; en el caso de una estimación puntual es un valor simple de una estadistica por lo tanto muestras diferentes nos llevarán a acciones o estimaciones también diferentes. En cambio una estimación por íntervalo de un parámetro de ta población es un intervalo de anchura finita , centrado en la estimación**  puntual del parámetro, es decir, que por medio de la longitud del intervalo **se indica fa exactitud de la estimación puntual.** 

Entonces tomando de nuestra población (Fig. 5.1) una muestra n=30 para obtener los estimadores adecuados para Iniciar el estudio y **posteriormente ajustar el tamaño de la muestra . La lista de números**  aleatorios se puede ver en la figura 5.2 y sus resultados son:

#### *esnMADOR*

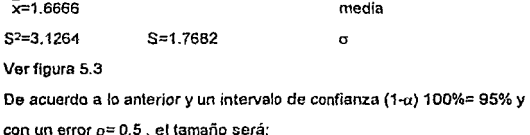

 $n=[(Z\alpha/2\sigma)/\rho]^2=[(1.96)(1.7682)^2/0.5]=48.04\approx48$ 

Por lo tanto la nueva tabla de números aleatorios es la de la figura 5.4 y sus resullados son: (Ver figura 5.5)

## NUMEROS ALEATORIOS(48) PARA LA OBTENCION Y AJUSTE DE LA MUESTRA

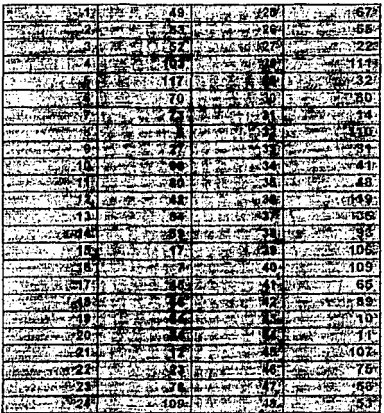

## FIGURA 5.4 (1/1)

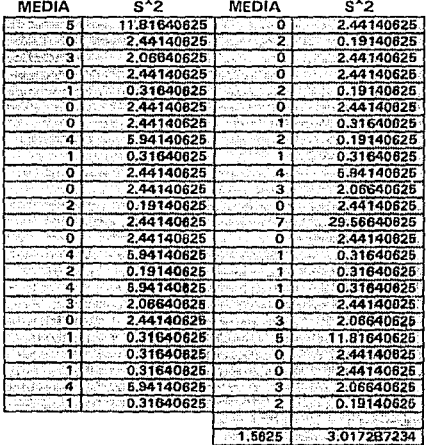

FIGURA 5.5

 $\bar{x}$ =1.5625 \$2=2.9544 S=1.7188

Utilizando los datos anteriores veremos si la muestra se ajusta a una distribución Polsson utilizando la prueba de bondad de ajuste.  $x=1.5625 = \lambda$  $P(x) = e^{-\lambda} \lambda^x / x!$ 

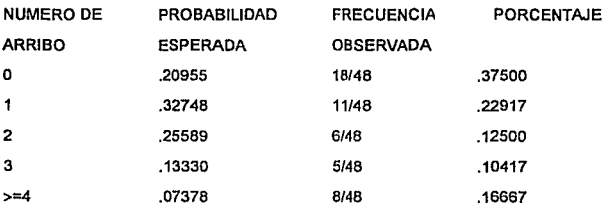

PRUEBA DE BONDAD DE AJUSTE

 $\chi_2 = \Sigma$ (fo-po)<sup>2</sup>/po

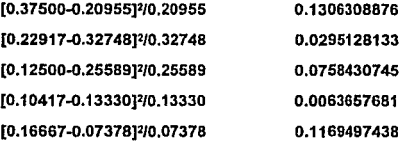

### **TOTAL**

0.35930

El número de grados de libertad será de  $v = n - 1 = 5-1 = 4$  ya que se necesitó una cantidad para obtener las frecuencias esperadas de la tabla de y<sub>2</sub>

x2(0.05)= 9.48 y como este número es mayor que 0.35930 enlences **concluJmos que si se ajusta a una distribución Poisson.** 

## 5.5 APLICACION DEL MODELO MIM/S

Utilizando el modelo IWM/s con los datos anteriores vemos que:  $\lambda$  = 1.5628 µ= 1 camión cuadrllla I dia

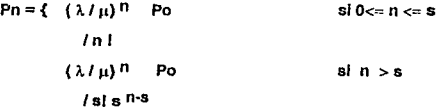

Los resultados obtenidos los vemos en la figura 5.6.

La función para optimizar el número de servidores es la siguiente:

COSTO TOTAL= {SALARIO)(SERVIDORES) + (COSTO DE ESPERA EN LA COLA)(Wq)  $E(TC) = E(SC) + E(WC)$ 

# **PROBABILIDADES PARA DIFERENTES NUMEROS DE SERVIDORES**

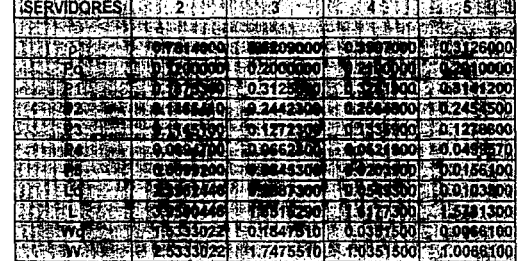

FIGURA 5.6

provide and
SALARIO = ((14.27"7/5)"11 "1.2 + (21.40"7/5)'1.2) = \$299.66 cuadrilla/día COSTO DE ESPERA =  $(600 + 50*(3.10) + 10,000 * (0.00028)(3.10))$ = \$763.68 contenedor/diario

**Con el salario y el costo de espera se obtienen los datos de las figuras**  5.7 *y* 5.8 en los cuales observamos los costos de espera vs. la cantidad **de servidores y la tabla de costo total vs. servidores respectivamente; en ésta última se observa el resultado óptimo.** 

### 5.6 RESULTADOS

**Una vez incluidos los cambios propuestos en el sistema obtenemos el**  diagrama de Flujo Final del Sistema de Importación.

Como podemos observar en el sistema en la página 68 se incluye el llenado de la solicitud de compra de Importación con el cual se reduce el **número de entrevista& entre el área de importaciones, Compras y el Proveedor o Representante.** 

En la página 69 Incluye el programa y actualización del mismo para su **envío al almacén central** *y* **con el cual se pueden preparar con suficiente**  anticipación.

**Posteriormente, en la página 71 el proveedor envía los documentos originales directamente al área de importaciones; este fue uno de los**  cambios que más eficientó la operación ya que, como se mencionó antes, **CALCULO**  $DE$ <br> $E(WC)$ 

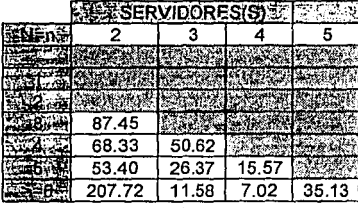

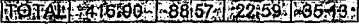

### FIGURA 5.7

# **CALCULO** DE COSTO **TOTAL**

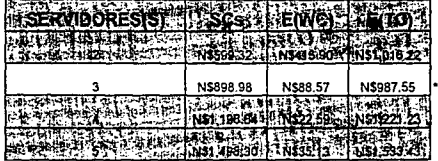

FIGURA 5.8

el proveedor y el banco corresponsal atrasaban el envío de la documentación .

En la página 72 se nota el cambio en la forma de solicitar el anticipo a Contabilidad ya que el Agente Aduanal cuenta con el dinero para el pago **de impuestos y derechos, inclusive antes del arribo de la mercancía.** 

**Una vez hecho el despacho de la mercancía por el Agente Aduana! avisa al área de Importaciones y éste a su vez notifica al almacén central para que actualicen su programa de recibo.** 

El cambio en el envío de instrucciones, que se hace antes de la llegada **de la mercancía, agiliza la distribución como se puede ver en la página**  73.

**Finalmente el proceso continúa de la misma forma como se llevaba a cabo anteriormente.** 

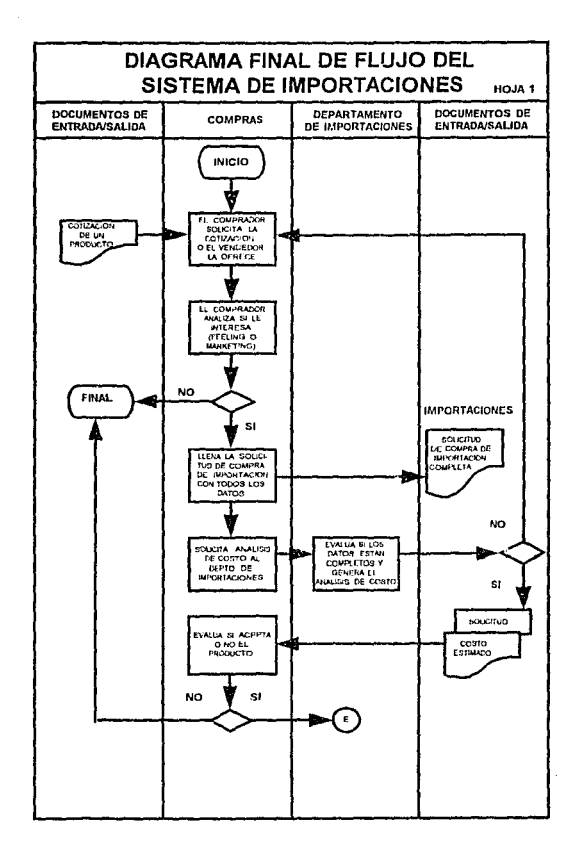

 $\sim$ 

 $\sim$   $\sim$ 

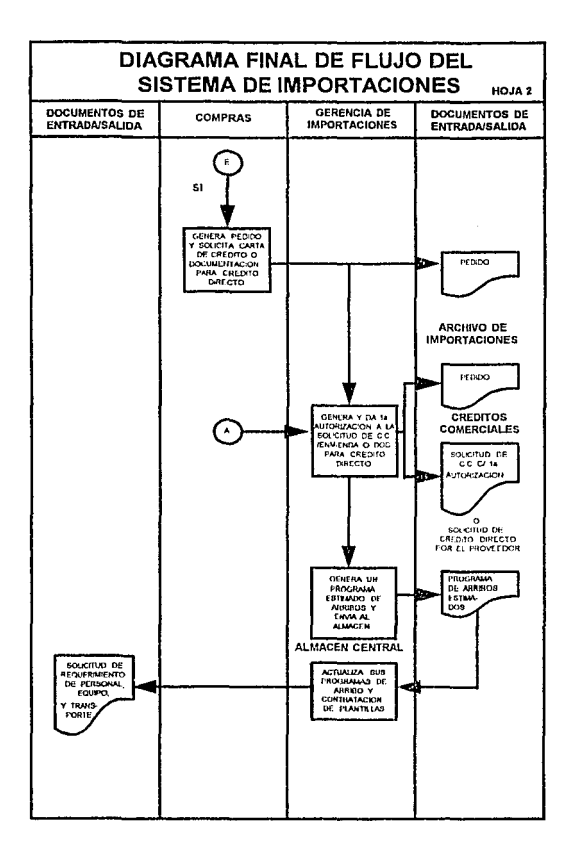

 $\Delta$ 

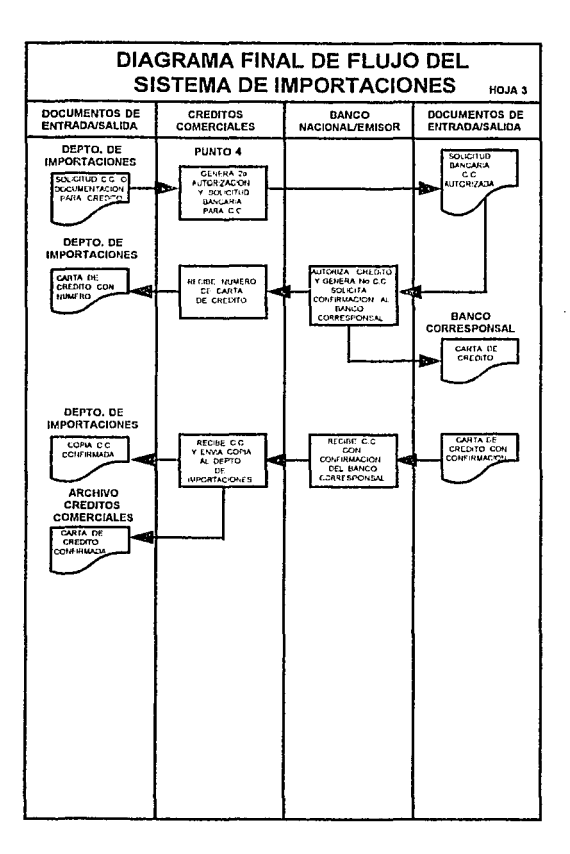

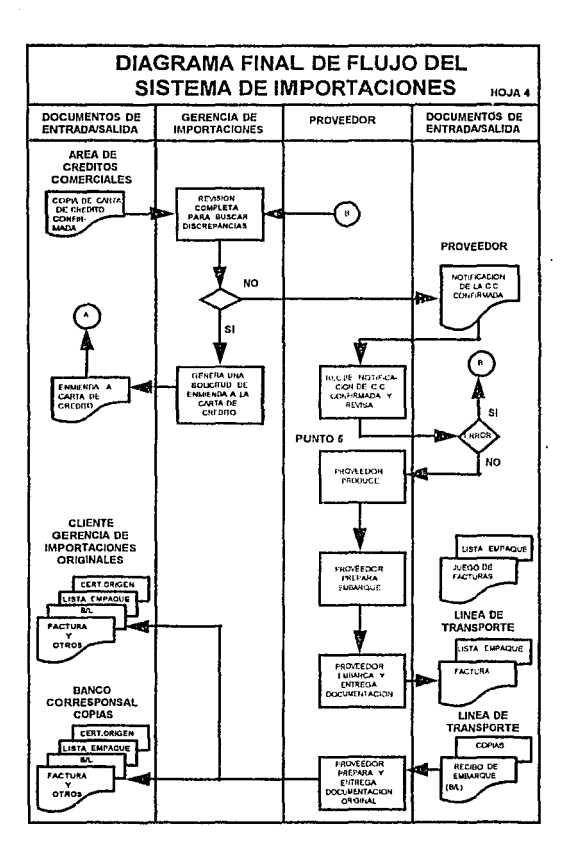

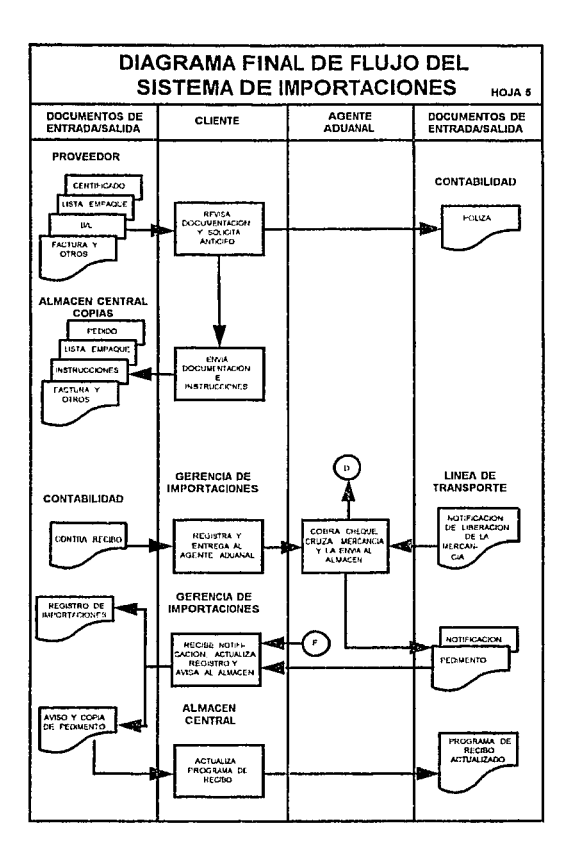

**Carlo Carlo** 

and a straight

 $\overline{a}$ 

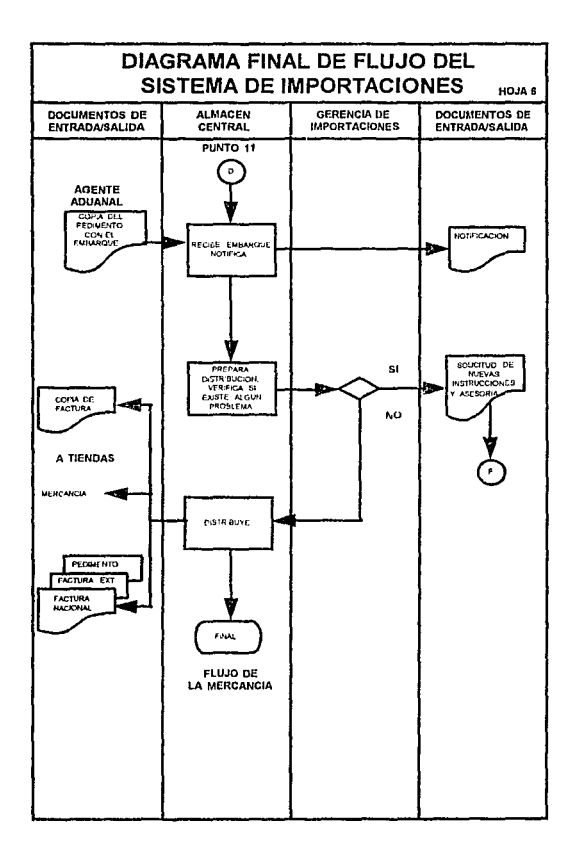

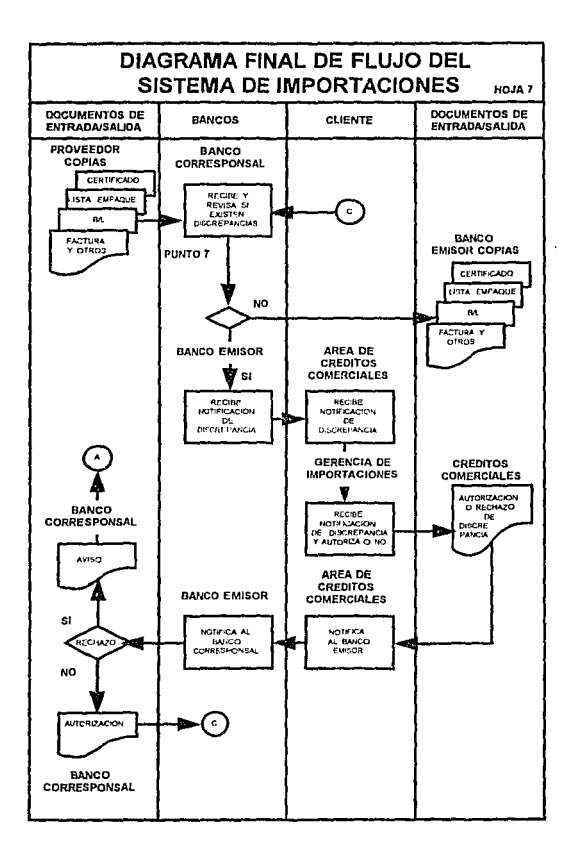

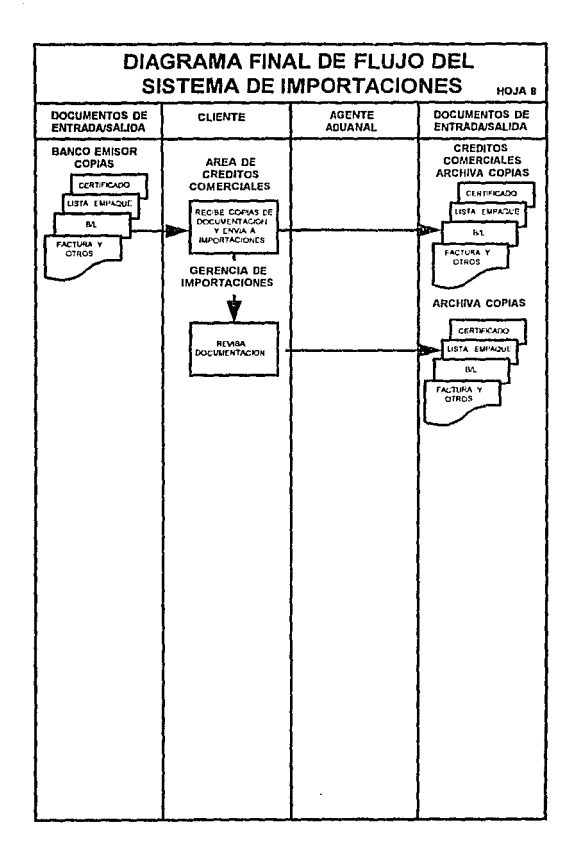

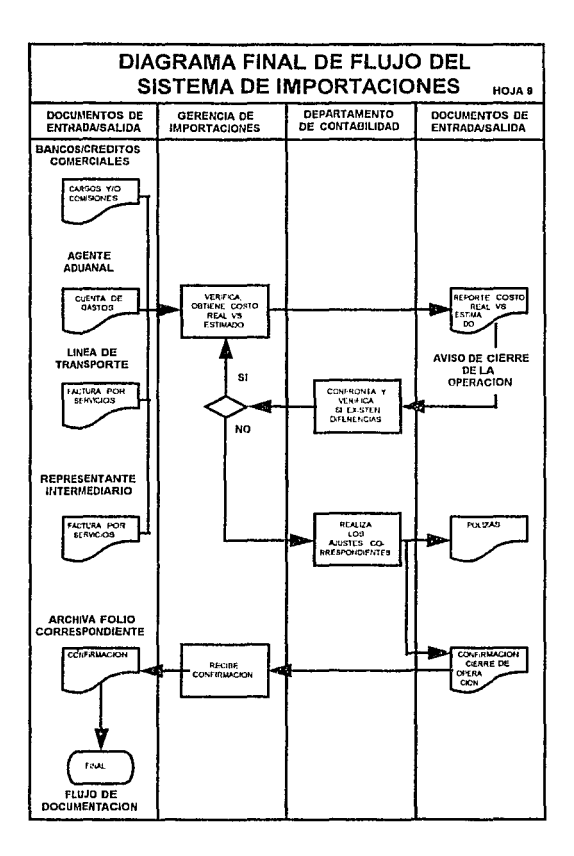

73

**All Annual** 

### CONCLUSIONES GENERALES

De los estudios realizados podemos deducir diversas conclusiones: las principales que se relacionan directamente con los objetivos planteados en la introducción y durante el desarrollo del estudio, las presento a continuación:

- El proceso de apertura comercial es, por política actual de México y la tendencia mundial, irreversible; por lo cual, la Importancia que adquiere el contar con un sistema eficiente y eficaz de operaciones de exportación e importación se incrementa día a dia, es decir, las empresas como los países que no inviertan constantemente en una infraestructura adecuada al incremento de operaciones internacionales se verán, en el corto plazo, en una gran desventaja competitiva.

- El contar con la información requerida completa y aprovechar la generada durante las operaciones, como es el caso de implementar la solicitud de compras de importación y los tiempos de tránsito del estudio PERT respectivamente, da por resultado controlar mejor la operación desde el inicio de la misma, además de hacer más eficaz el papel del personal a cargo y facilitar la Integración del personal nuevo.

<sup>~</sup>Cualquier método administrativo, de ingeniería, etc. que pueda ser Implantado en el sistema de importaciones ( como lo fue el PERT y el Estudio de Colas), desde la cotización hasta el punto de venta, debe evaluarse *y* en ciertos casos experimentarse hasta obtener precios de venta, costos y tiempos de tránsito, así como costos y gastos de distribución óptimos *y* alcanzar la calidad, entendiéndose por calidad como un proceso dinámico de evaluación, implantación y corrección .

• El lograr un mejor aprovechamiento de los recursos con los cuales se cuenta, como son factor humano, instalaciones, infraestructura, etc. obteniendo la eliminación de mermas de cualquier tipo, puntos de espera y "cuellos de botella" como es el cato de Ja modificación de la vía de recepción de documentos originales del proveedor *y* Ja contratación *y*  asignación anticipada del personal del almacén central en temporadas altas, se refleja en un mejor aprovechamiento del ciclo de tiempo de adquisición *y* vanta de productos obteniendo mejores resultados financieros.

- Finalmente debemos comprender que toda optimización en los sistemas involucra una fuerte inversión en factor humano, en tiempo, equipos, etc. *y* debemos verlo como eso, inversión, que dará sus utilidades en un corto, mediano o largo plazo, dependiendo del proyecto, y el evaluarlo como gasto para la toma de decisiones daría resultados obvios, como el rezago tecnológico o pérdida de mercado.

78

 $\delta_{\rm tot}$ 

 $\mathbb{R}^N$ 

### **BIBLIOGRAFIA**

-COMERCIO INTERNACIONAL, INDUSTRIALIZACION Y NUEVO ORDEN ECONOMICO INTERNACIONAL Jorge Lozoya y Rosario Green México 1993

#### - INTRODUCCION A LA INVESTIGACION DE OPERACIONES

Frederlck Hillier y Gerald Lieberman 4a Edición (2a en español) McGrawHill México 1969

- INVESTIGACION DE OPERACIONES Mohammad Nachl Namakforoosh LIMUSA México 1985

- INVESTIGACION DE OPERACIONES James E. Shamblin 2a edición McGrawHill México 1979

# ESTA TESTS WO DEDE<br>Alia de la diblioteca

- INVESTIGACION DE OPERACIONES; UNA INTRODUCCION Hamdy A. Taha 2a.edlclón Alfaomega México 1989

- METODO DEL CAMINO CRITICO APLICADO A IA ADMINISTRACION José Manuel Hurtado Joachin y leopoldo Hurtado Joachin **Diagnósticos Administrativos por Computador**  México 1978

-METODO DEL CAMINO CRITICO: UNA TECNICA DE ADMINISTRACION, ORIENTADA HACIA LA COMPUTACION ELECTRONICA ADAPTADA A LA PLANIFICACION, ANALISIS, EJECUCION Y CONTROL DE PROYECTOS DE INGENIERIA, DISEÑO, CONSTRUCCION Y MANTENIMIENTO. Catalityc Construction Company 10a edición **Diana**  México 1984

- PROBABILIDAD Y ESTADISTICA PARA INGENIEROS Walpole/Myers 2a Edicion **lnteramericana**  México 1985

- RUTA CRITICA AL ALCANCE DE TODOS POR EL METODO DEL COLOR Mario Schjetnam Cantan Tesis UNAM México 1977

### - PERT: UN NUEVO INSTRUMENTO DE PLANIFICACION Y CONTROL

Gabriel N. Stilian

**4a edición** 

Deusto

Portugal 1969

**ANEXO1** 

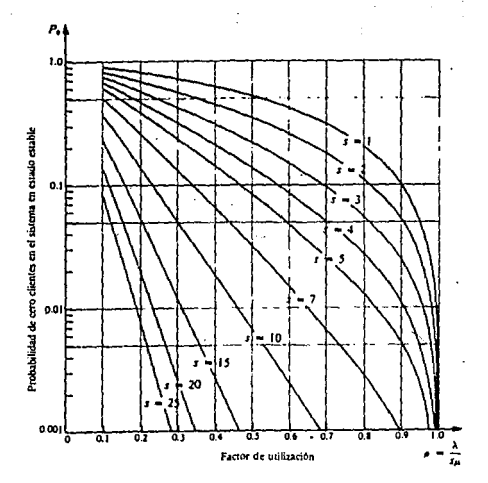

## **ANEXO II**

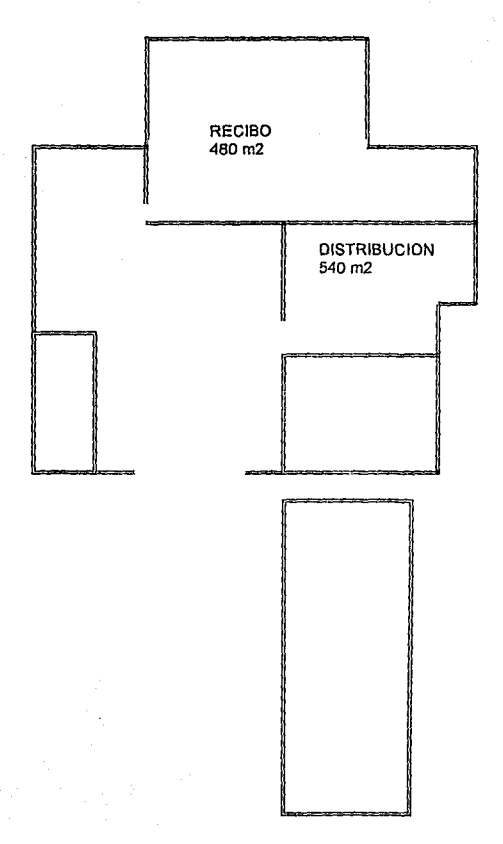

## **ANEXO III**

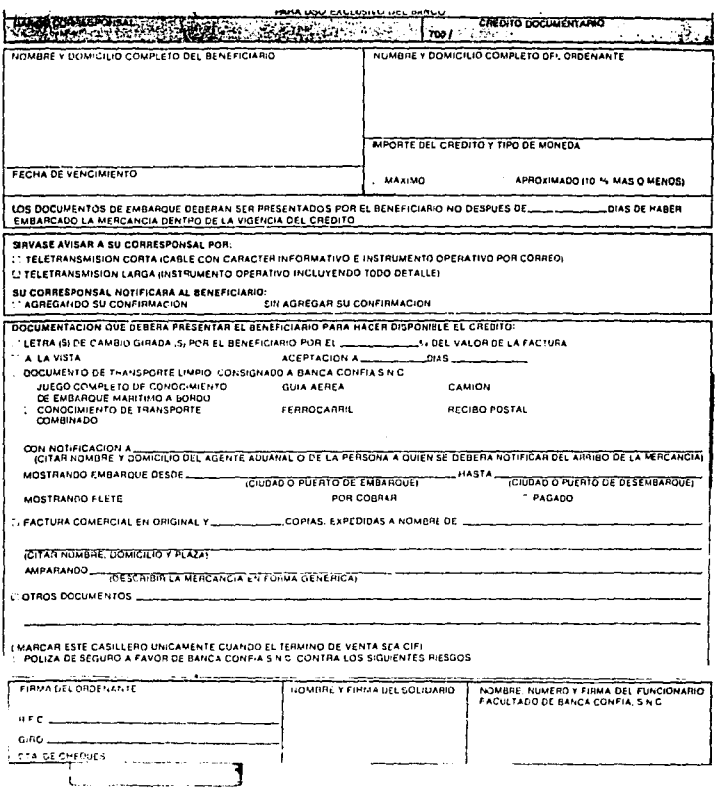

## ANEXO IV

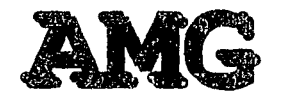

AGENTE ADUANAL PATENTE MACIONAL 0000

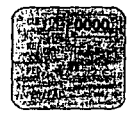

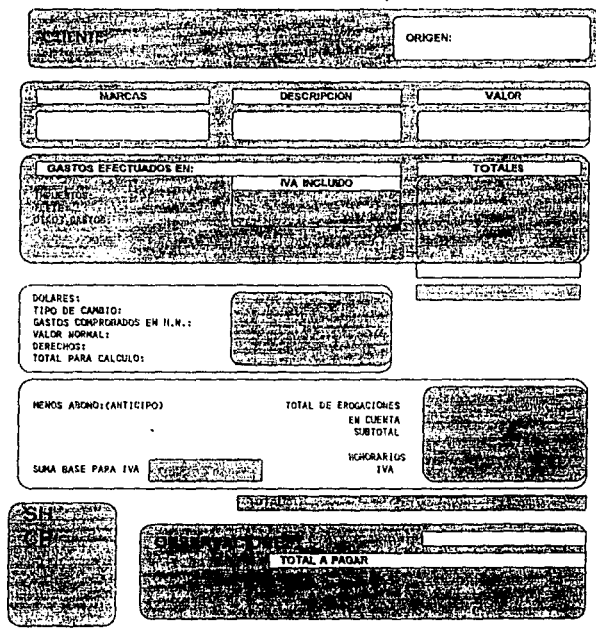

 $\ddot{\phantom{0}}$